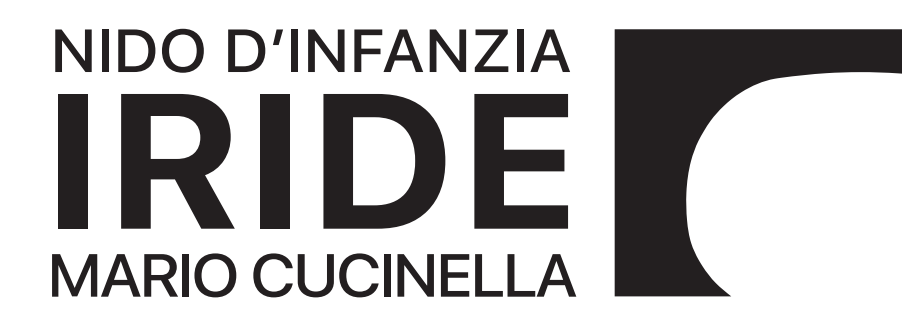

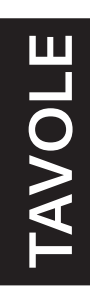

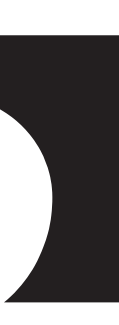

# **1. PANORAMICA dell'OPERA**

L'edificio, analizzato dal punto di vista ingegneristico-strutturale all'interno relazione, viene illustrato nelle tavole a seguire ponendo l'accento sulle caratteristiche architettoniche e tecnologiche, così da fornire, nel complesso degli elaborati, una panoramica completa dell'architettura oggetto di studio.

Gli elementi, già individuati come portali lignei caratterizzanti l'impianto dell'edificio, riprendono concettualmente il motivo dei filari degli alberi e i tracciati dei campi coltivati. Questa successione conferisce leggerezza all'insieme e modifica la tipica immagine della scuola come volume compatto e monolitico. La luce naturale e il diretto contatto tra lo spazio interno e l'esterno sono altri due temi di particolare rilevanza all'interno del gesto progettuale. Ne sono testimonianza la prevalenza dei tamponamenti trasparenti e la disposizione degli ambienti interni, che privilegia l'esposizione degli spazi comuni. L'elevata coibentazione, la distribuzione ottimale di superfici trasparenti (massima trasparenza sul fronte sud, massima opacità sui fronti est, ovest e nord), il ricorso a sistemi all'avanguardia per il recupero dell'acqua piovana e l'inserimento in copertura di un impianto fotovoltaico, consentono, infine, di ridurre al minimo il ricorso a impianti meccanici per soddisfare i fabbisogni energetici dell'edificio.

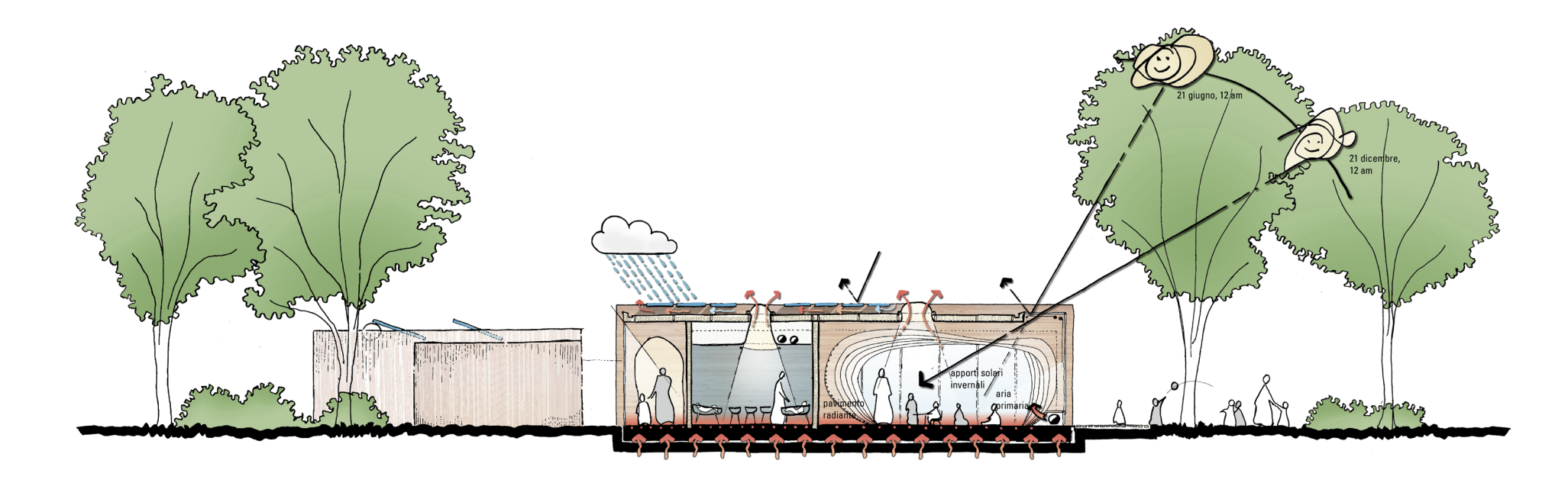

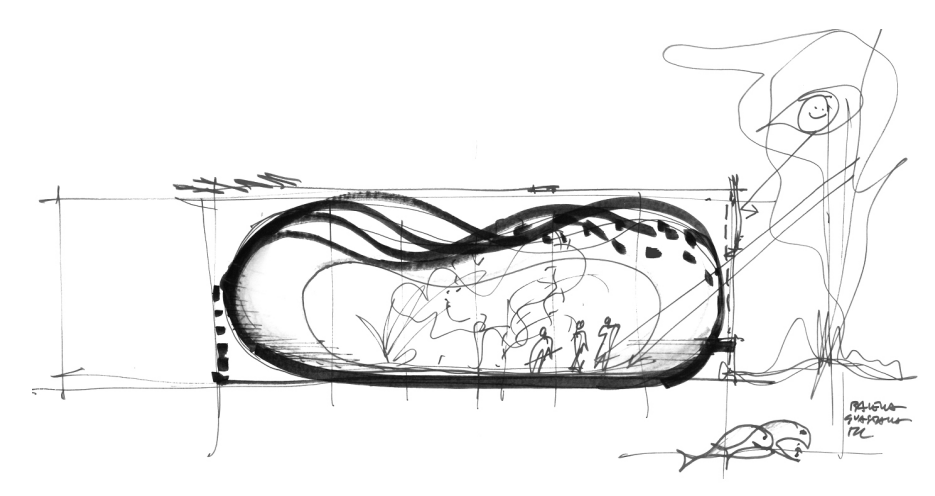

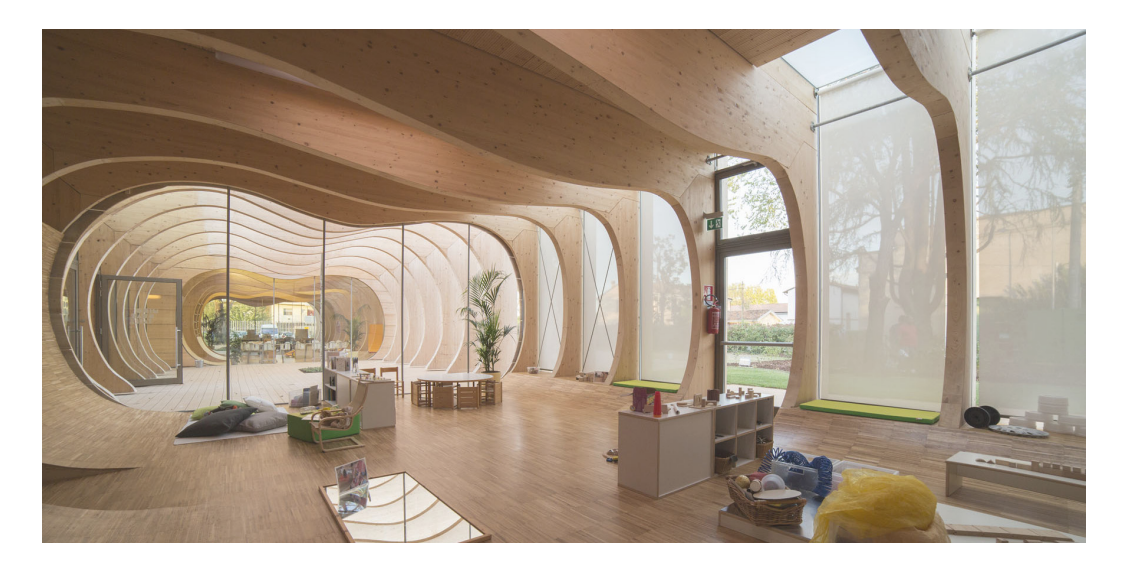

Figura 1

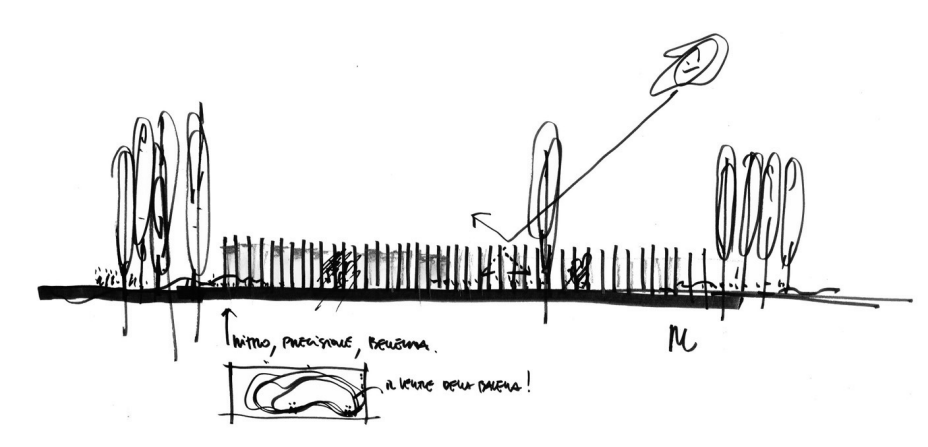

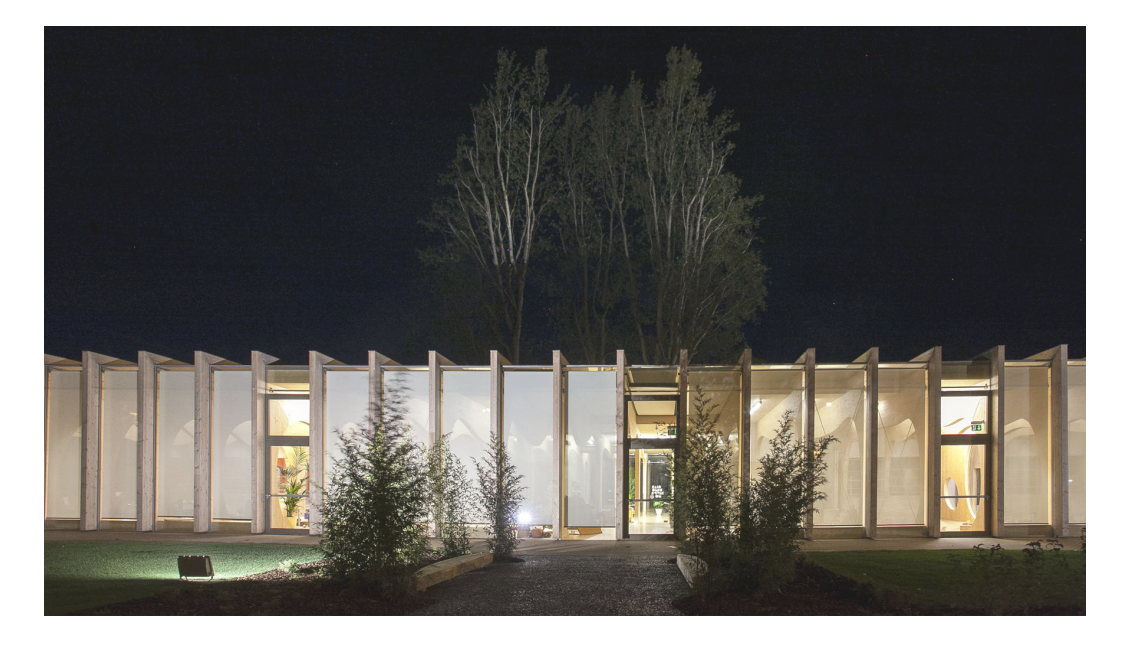

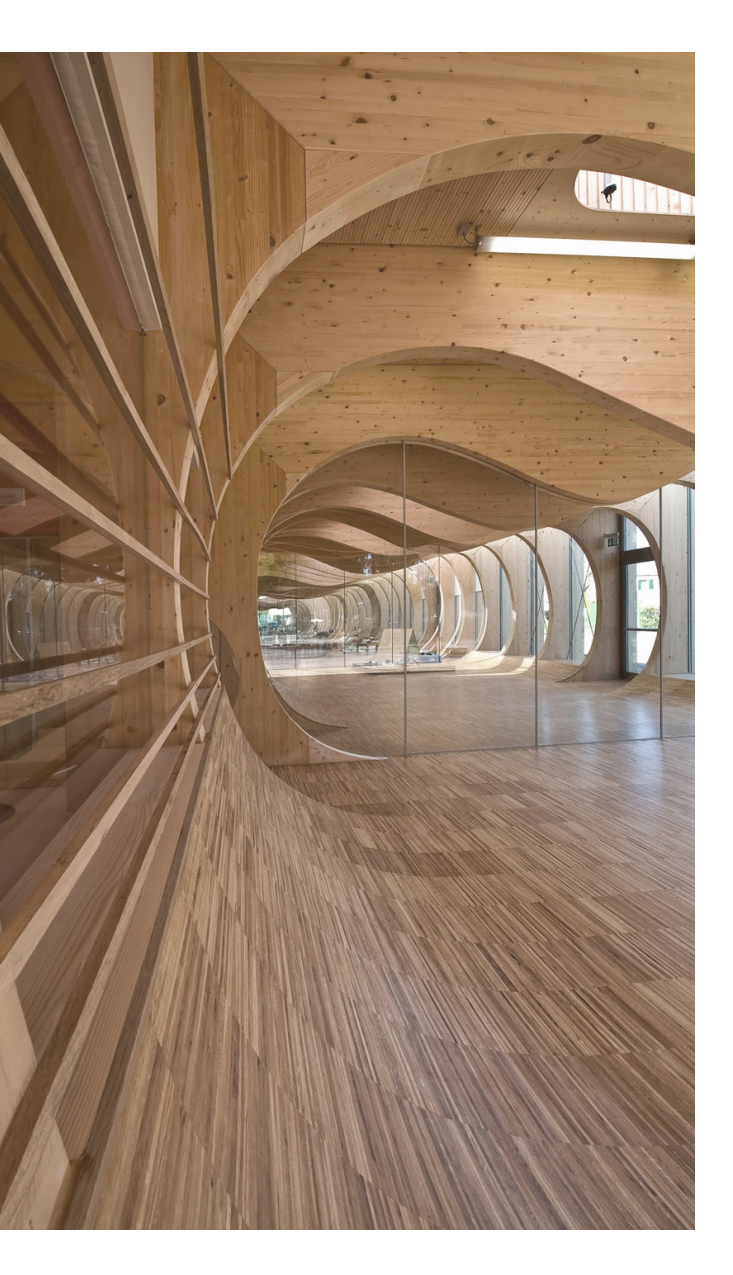

# 2.1 Prospetto Nord-Ovest

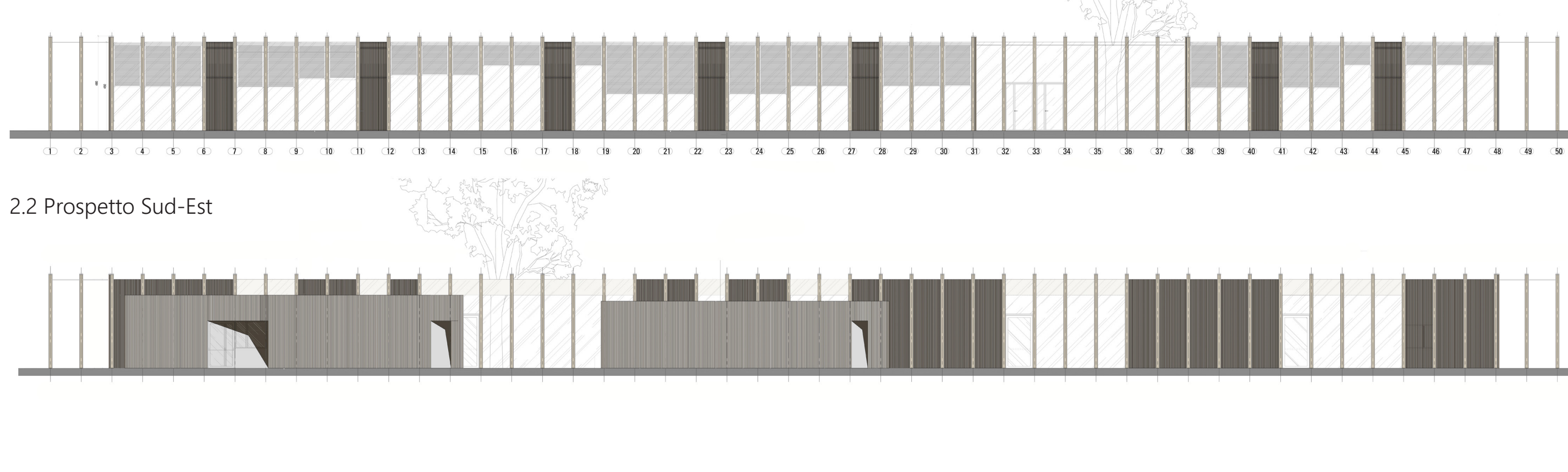

## 2.3 Prospetto Sud-Ovest 2.5 Sezione A-A`

 $54$ A SANAMENTO

2.3 Prospetto Nord-Est 2.6 Sezione B-B'

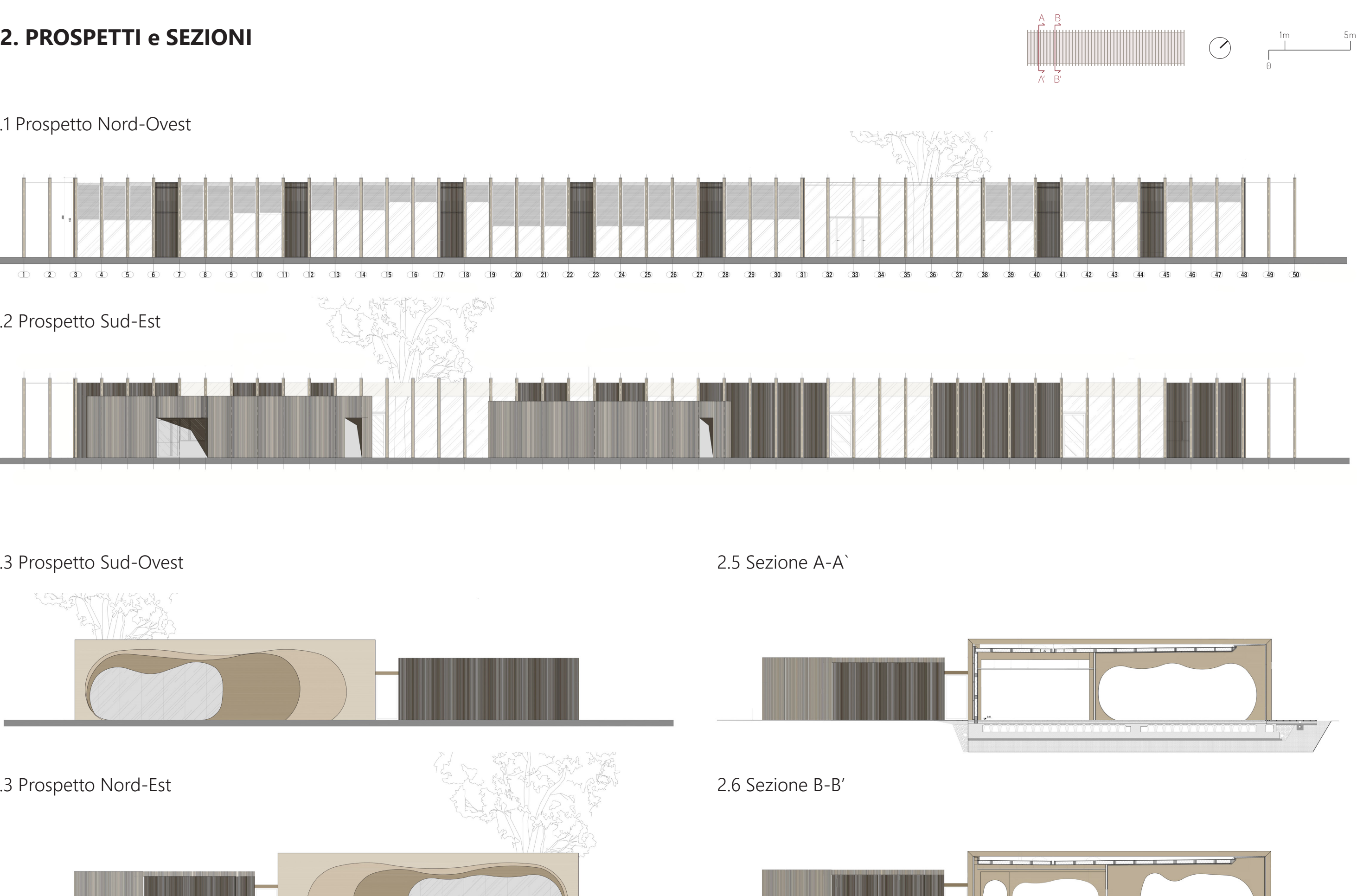

**Tal** 

m hi

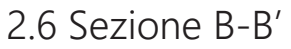

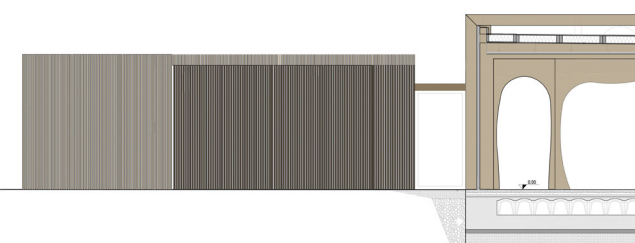

# **3. MASTERPLAN e CONTESTO**

1m

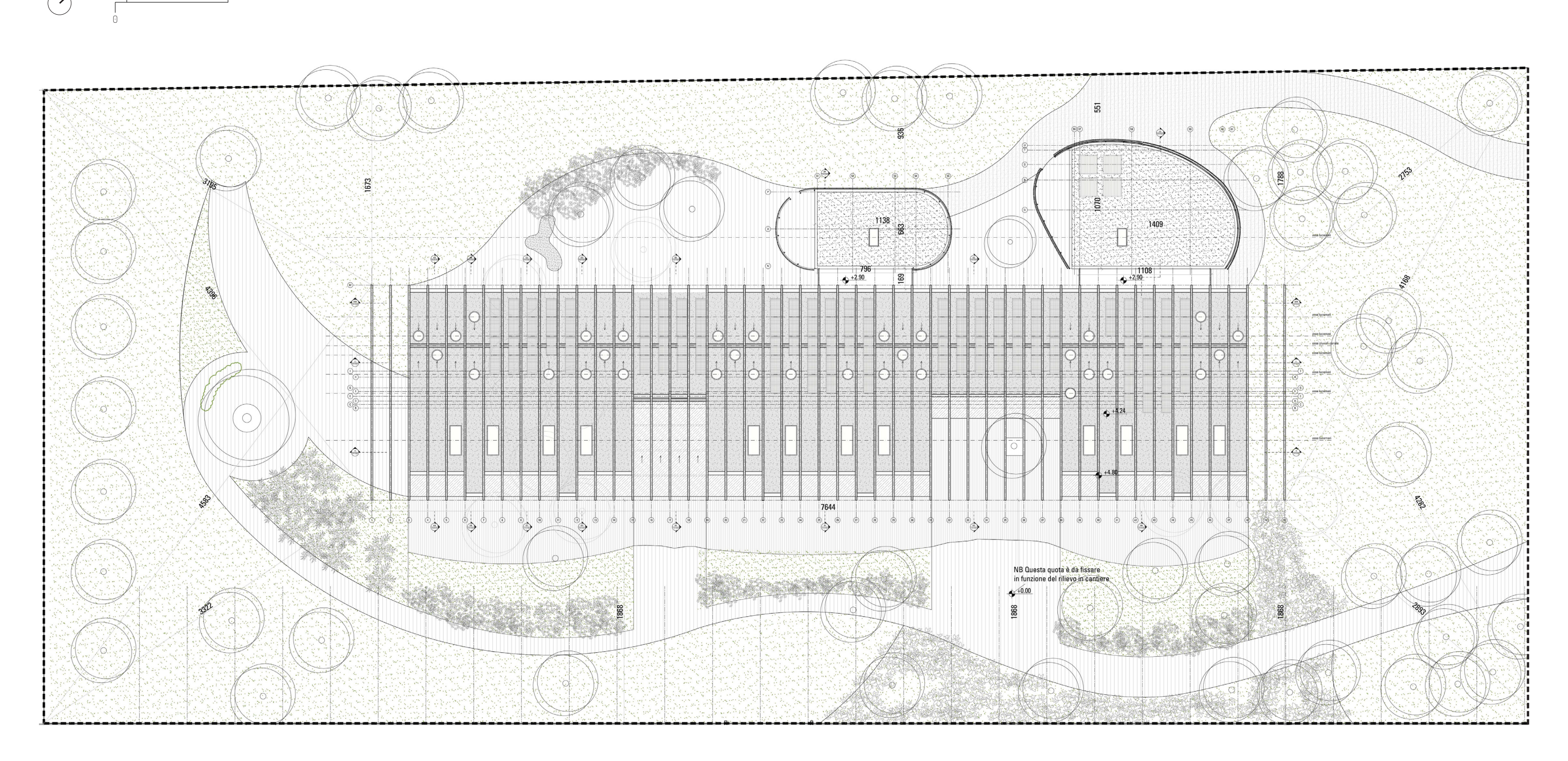

10m

Dal punto di vista dell'assetto planimetrico, la scansione ricorsiva dei portali risulta enfatizzata dall'assenza delle sinuosità dei profili osservabili in prospetto. Per far fronte all'impatto quasi severo del volume principale, interviene quindi un disegno del verde che si snoda mediante forme morbide e leggere. Questa energia, che dona movimento e freschezza all'intero complesso entra in contatto con il nucleo regolare dell'opera mediante due corpo esterni. Questo sviluppati secondo forme tondeggianti che seguono il disegno irregolare del verde, suggeriscon anche in pianta il tema del contatto con la natura.

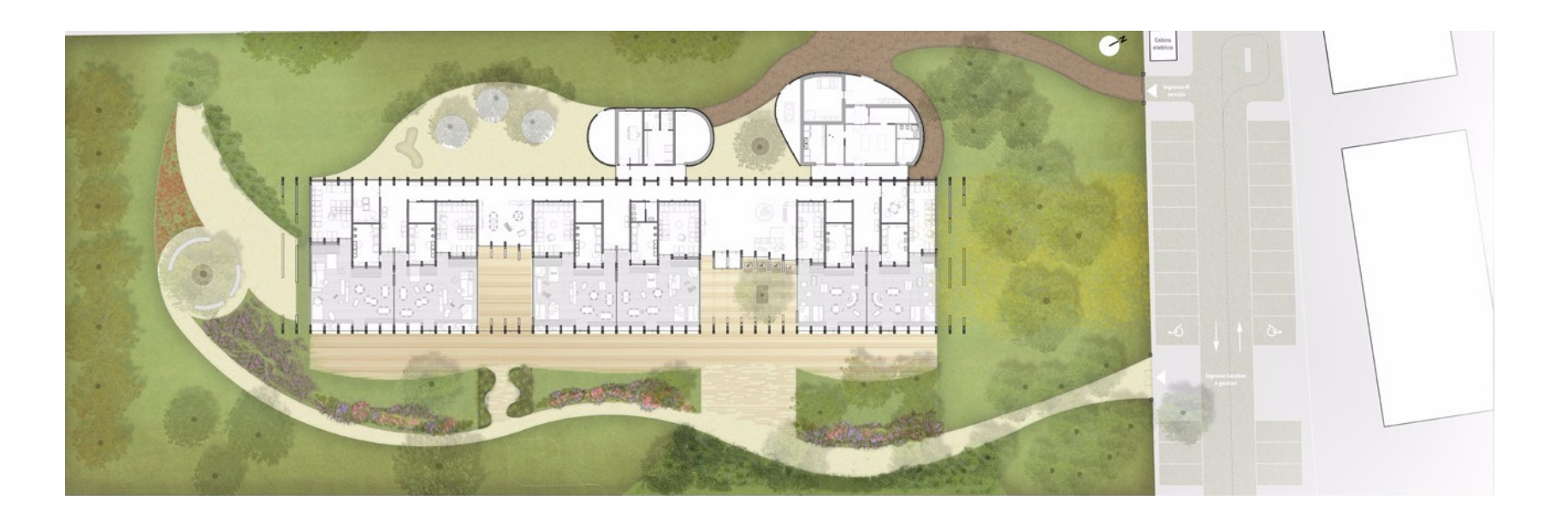

# **4. NODI**

Il nodo in questione rappresenta la giunzione tra il serramento verticale ed il solaio del piano terreno del quale vengono distinti i vari strati funzionali. La soluzione adottata per il telaio della finestra, collocato sotto il livello del pavimento, consente di ottenere in prospetto completamente vetrato.

Si osservano inoltre le due differenti soluzioni costruttive per quanto riguarda la pavimentazione. Esternamente la pavimentazione poggia puntualmente su sostegni per consentire un efficiente deflusso delle acque meteoriche, internamente al di sotto del parquet è presente l'impianto di riscaldamento a pavimento.

Nella fotografia, nella quale è ritratta la struttura al grezzo, è al contempo possibile osservare i vincoli alla base dei pilastri, oggetto di studio per le verifiche strutturali.

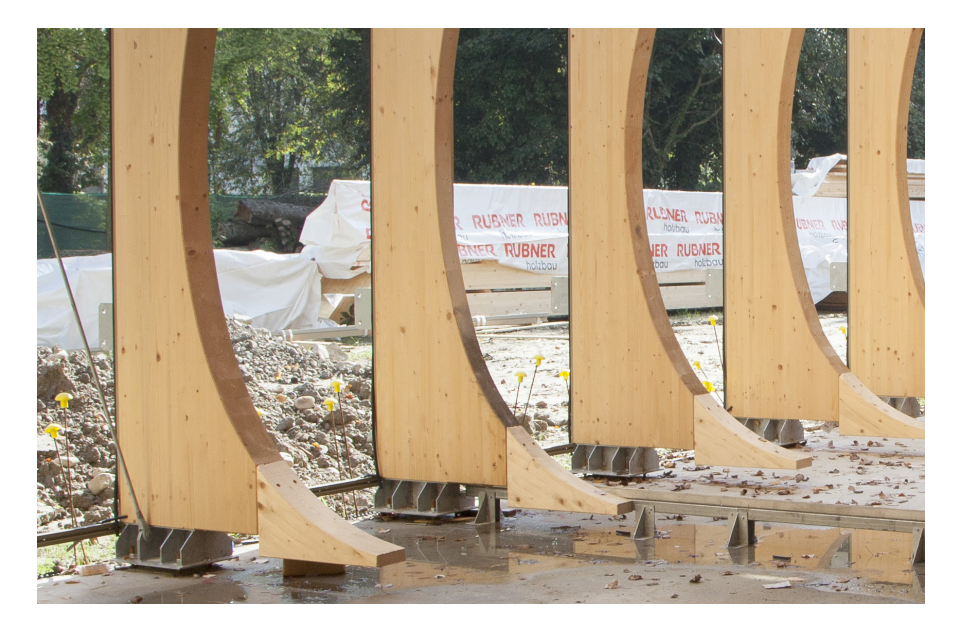

Nel disegno è rappresentata la soluzione tecnica attraverso la quale è stato possibile nascondere il telaio del serramento ed ottenere quindi una facciata totalmente vetrata. Il telaio risulta infatti coperto da un coprigiunto di finitura in legno che conferisce continuità di materiale con i portali interni.

Questa soluzione consente di mantenere la struttura completamente protetta dall'aggressione dell'ambiente esterno. Inoltre il coprigiunto, soggetto invece all'azione logorante degli agenti atmosferici può essere facilmente sostituito.

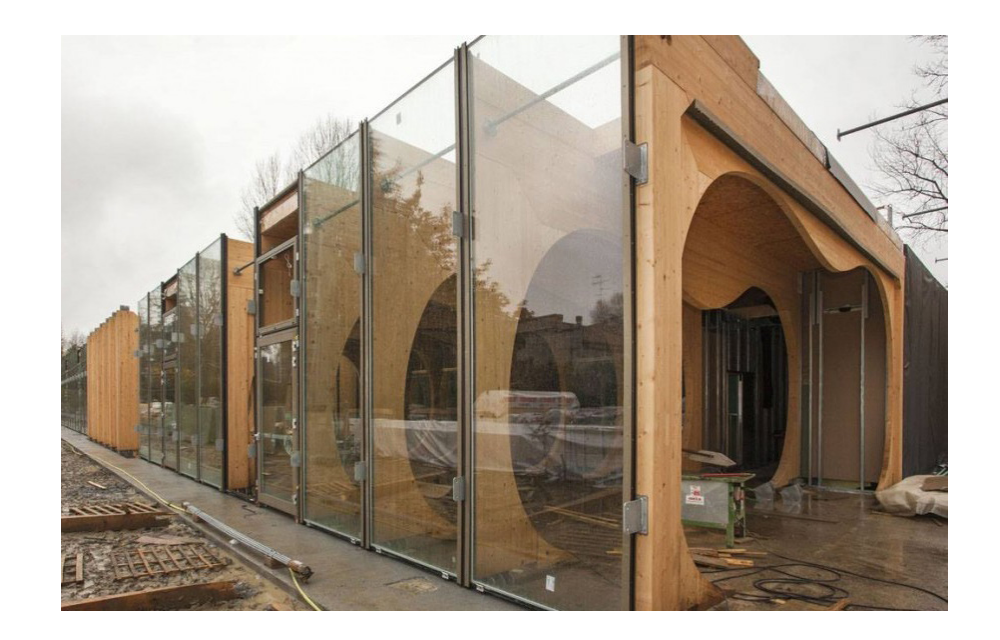

Il nodo rappresentato permette di evidenziare la giunzione degli elementi costituenti il portale; si può notare come il questo sia costituito da una trave e da un pilastro, opportunamente giuntati tra loro mediante barre resinate [1] e piastre [2] bullonate da una parte e resinate dall'altra.

Questa soluzione si è resa necessaria al fine di ottenere un nodo pulito senza ferramenta in vista. Per evitare che durante la fase di montaggio di potessero sbeccare gli spigoli vivi delle forme lignee, tali porzioni [4] sono state incollate in seguito completando, una volta mossi gli elementi principali con le gru, i profili

sinuosi dei portali.

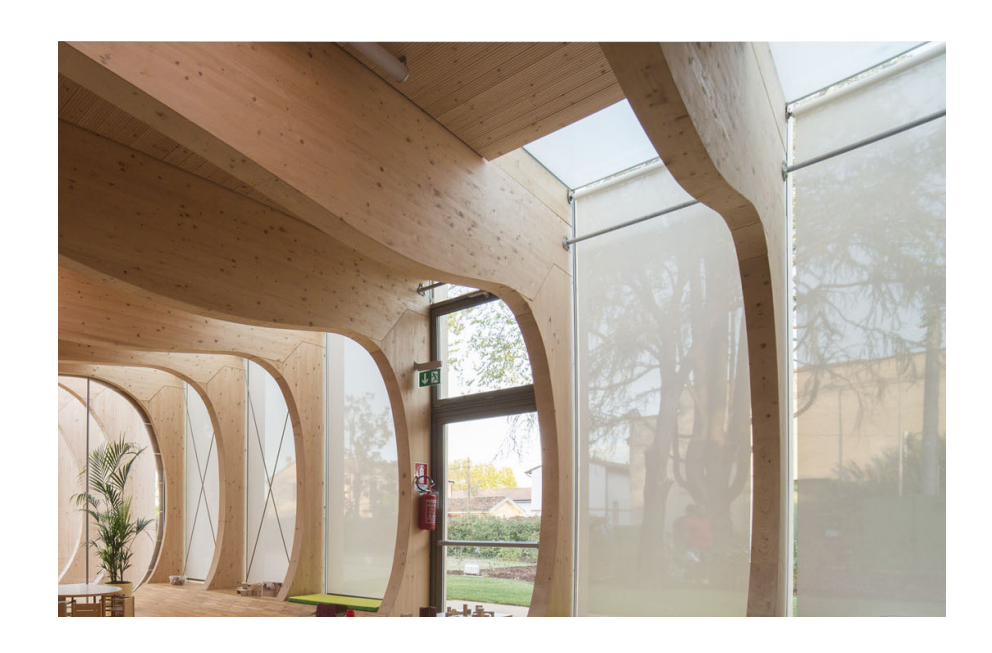

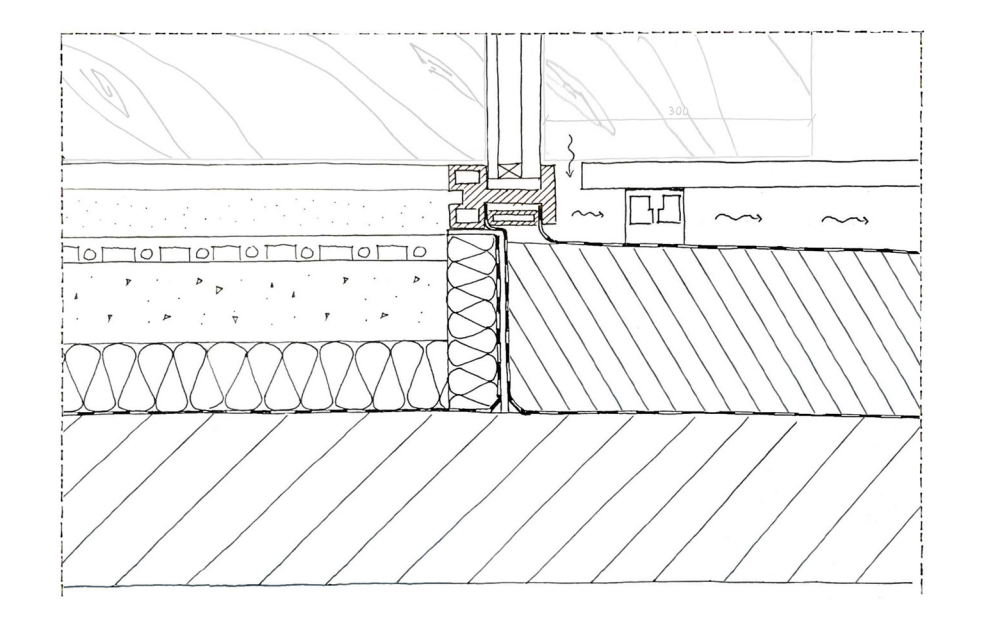

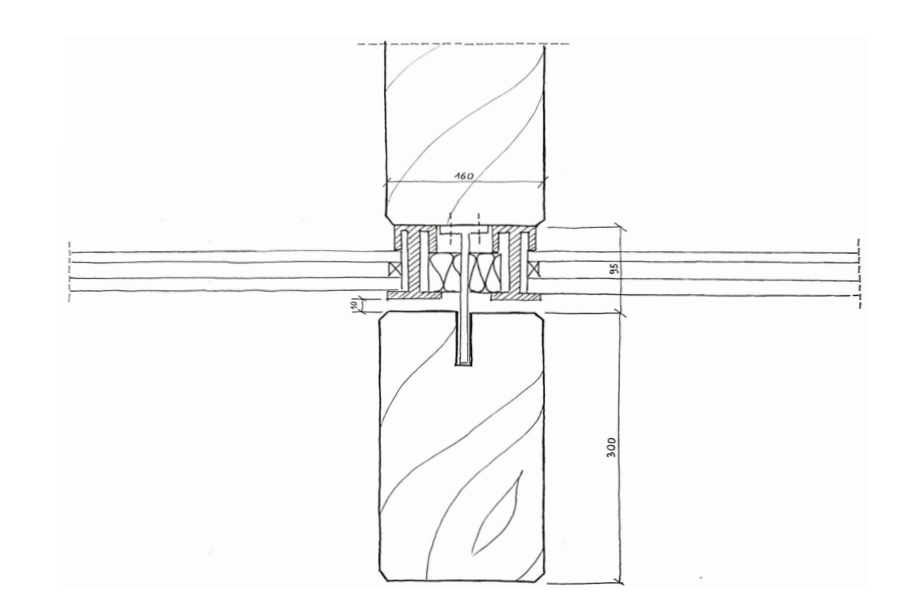

## 4.1 Nodo fondazione - serramento 4.2 Giunto telaio-portale a scomparsa 4.3 Nodo trave - pilastro

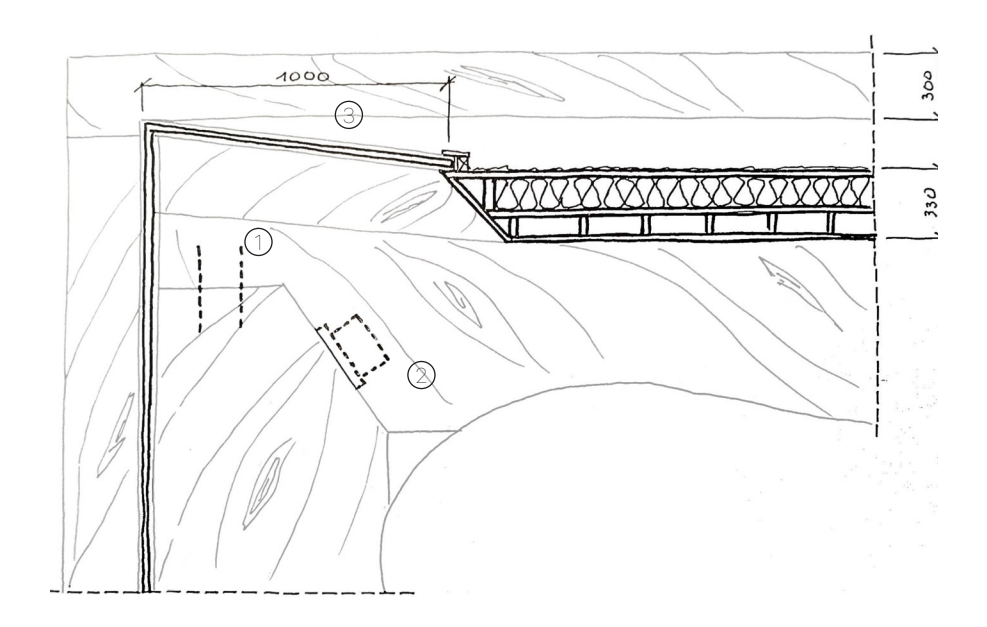

## **INDICE**

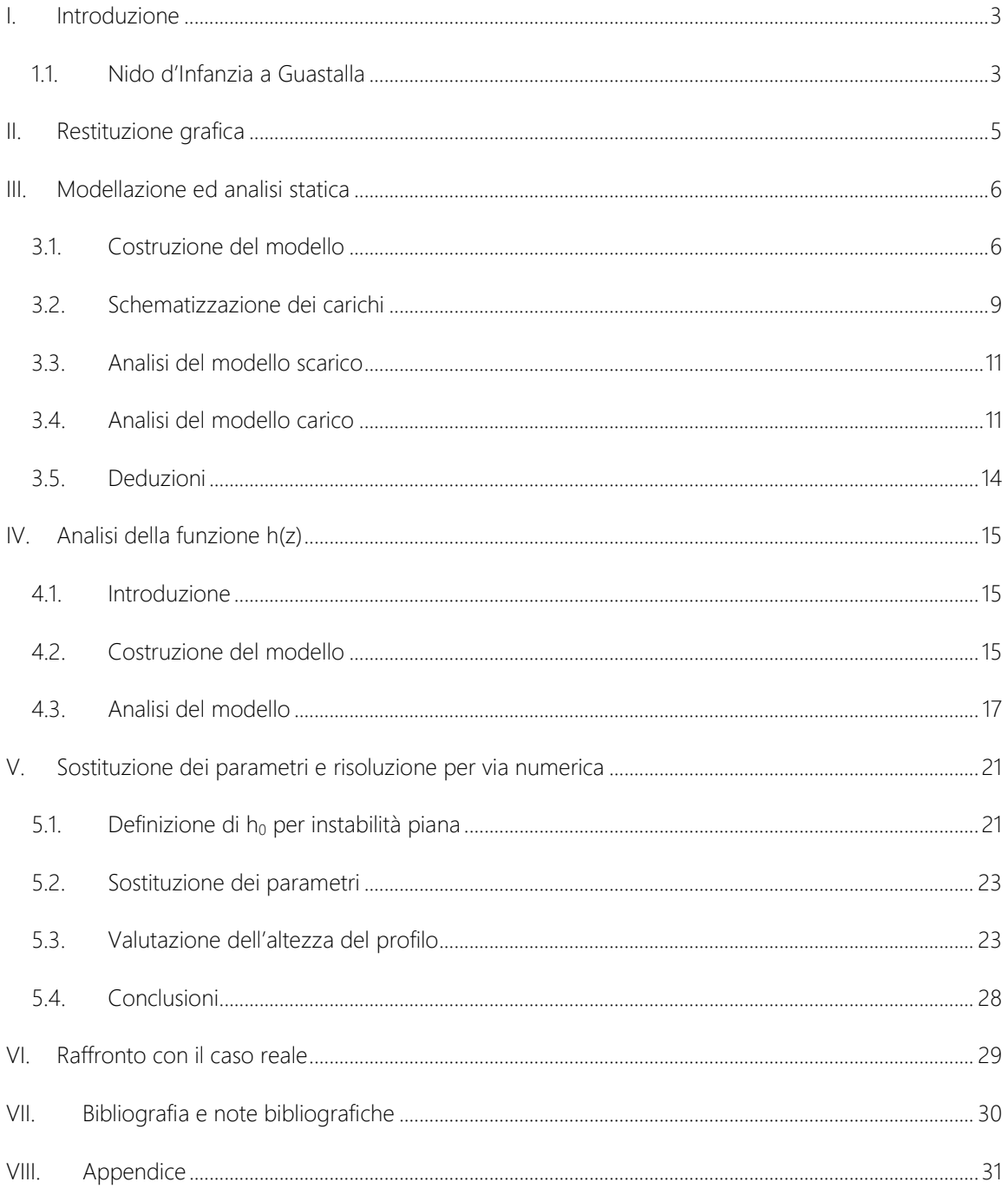

### <span id="page-6-0"></span>I. Introduzione

*"Diverse ed elaborate sono le interazioni che nei secoli si sono sviluppate tra forma e struttura nell'ambito della ricerca architettonica. Talvolta quest'ultima è rimasta celata da eccedenti apparati decorativi, in altri casi ne è stata avvolta, soggetta ad una spietata mutazione nelle proporzioni, ma in altri rari casi, nei quali i due concetti Vitruviani trovarono corrispondenza, nacquero mirabili opere che ancora oggi suscitano, allo sguardo di un occhio "educato", profonda ammirazione."*

#### <span id="page-6-1"></span>1.1. Nido d'Infanzia a Guastalla

L'opera analizzata è il nido d'infanzia di Guastalla, progettato dallo studio "Mario Cucinella Architects". L'edificio, consiste in un volume ad un piano fuori terra, con pianta rettangolare contrassegnata di 50 portali strutturali in legno, che si susseguono paralleli a stretto intervallo. Tali elementi marcano con un ritmo stretto i lati maggiori della costruzione, sporgendo verso l'esterno. Verso l'interno disegnano profili sinuosi e variati che descrivono uno spazio fortemente scandito. I portali in questione presentano profili a sezione variabile che sembrano ricalcare lo sviluppo del diagramma del momento flettente.

L'asilo esibisce soluzioni tecnologiche e strutturali di particolare interesse, puntando sull'utilizzo di un sistema prefabbricato ligneo a secco di tipo lamellare. I portali in serie si sviluppano su una lunghezza complessiva di 78 m e una larghezza di 18 m. Alti 4,8 m e disposti a intervalli regolari di 1,60 m, ciascuno di essi è costituito da una trave di legno lamellare in abete, alla quale si applicano pannelli di rivestimento nella stessa essenza, a 3 strati incrociati (spessore 22 mm). Il legno utilizzato, l'Abete (*Picea Abies*), presenta le seguenti classificazioni:

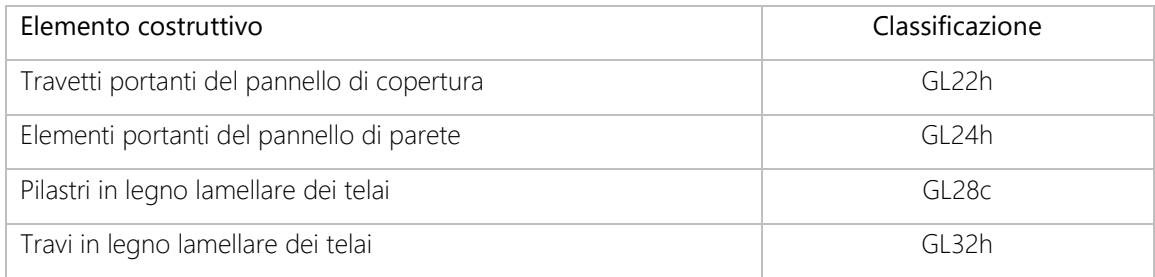

Lo schema statico dei telai risulta essere costituito da pilastri incastrati alla base, con nodo trave-pilastro schematizzato come incastro. In particolare, per quest'ultimo, la giunzione è sviluppata mediante barre filettate metalliche incollate nella testa del pilastro e agganciate con bullonature nelle travi. Tale giunzione permette una quasi completa prefabbricazione negli stabilimenti, con conseguente rapidità nel montaggio ed assenza di elementi di collegamento a vista.

Circa il giunto pilastro-fondazione, tra il cordolo e la testa dell'elemento verticale è interposto un componente metallico in grado di distaccare il legno dal terreno, per ovvi motivi di durabilità. Tale scarpa

metallica è collegata, mediante una lama interna e spinotti all'elemento ligneo e vincolata alla fondazione mediante tirafondi metallici annegati nel getto strutturale.

La controventatura di falda è garantita da un pannello strutturale prefabbricato, mentre la rispettiva, ortogonale al piano del telaio, è assicurata dalla presenza di una serie di controventi in acciaio a croce di sant'Andrea, collocati esternamente al vetrocamera.

La tipologia dei collegamenti strutturali, consistenti in barre incollate, permette di ottenere giunzioni di elevata qualità prive di ferramenta a vista. Anche le porzioni opache sono realizzate con pareti ad intelaiatura lignea, con una finitura esterna in listelli di larice e interna in cartongesso. Il legno, grazie all'elevato rapporto tra resistenza meccanica e peso, garantisce un'ottima risposta alle sollecitazioni sismiche, abbinando anche doti coibenti e ignifughe desunte dalla intrinseca velocità di carbonizzazione.

#### *Le opere di fondazione*

L'edificio si presenta molto leggero, in quanto ad un solo piano in elevazione (quello terreno), costituto da materiali leggeri (struttura portante e copertura in legno lamellare), e con terreni di fondazione caratterizzati da limi argillosi poco consistenti per uno spessore di circa 11 m. La soluzione adottata dall'ing. Stefano Leonori, consiste in una fondazione superficiale parzialmente compensata, costituita da una platea in CLS armato.

Il problema dei citati terreni è la deformabilità, che per via della presenza di lastre in vetro collocate tra i telai in legno lamellare, deve essere ridotta al minimo. In questo caso, una fondazione a platea su cui vadano a gravare carichi permanenti in grado di compensare il peso del terreno rimosso, consente di mantenere il terreno di fondazione in uno stato di pressioni litostatiche invariate rispetto all'ante operam. La platea prevista, di spessore pari a 40 cm con nervature alte cm 50, è inoltre sufficientemente rigida da distribuire uniformemente i carichi della struttura sul terreno. Per le opere di fondazione sono stati utilizzati i seguenti materiali:

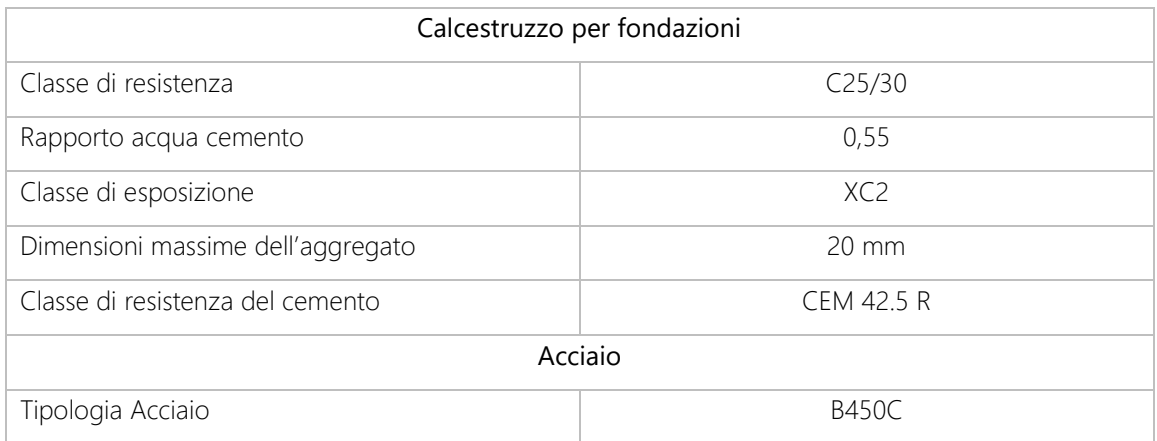

## <span id="page-8-0"></span>II. Restituzione grafica

Con il fine di approfondire la conoscenza del manufatto anche sul piano architettonico, si riportano di seguito alcuni elaborato grafici che rappresentano le parti principali dell'edificio, congiuntamente ai necessari elaborati standard quali pianta sezione e prospetto. I disegni sono inseriti all'interno di tavole allegate al presente documento.

#### *Indice delle tavole*

- − Tav 1 Panoramica del progetto
- − Tav 2 Prospetti e sezioni
- − Tav 3 Pianta
- − Tav 4 Nodi costruttivi

### <span id="page-9-0"></span>III. Modellazione ed analisi statica

Di seguito sono esplicate le varie fasi di analisi globale dell'edificio effettuata tramite software per il calcolo automatico "SAP 2000".

#### <span id="page-9-1"></span>3.1. Costruzione del modello

#### *Sintesi morfologica*

Per poter riportare l'intero edifico all'interno dell'ambiente di calcolo è stato necessario effettuare numerose semplificazioni alla morfologia dei portali. Il software infatti non riesce ad elaborare *superfici shell* articolate necessarie a ricalcare le forme sinuose della costruzione.

Di conseguenza si sono suddivisi i vari portali in elementi principali (travi e pilastri) e di questi si è individuato l'asse passante per il baricentro. Tuttavia tale semplificazione produce portali "a fil di ferro" di dimensioni differenti, in quanto i baricentri dei vari elementi si trovano in posizioni considerevolmente variabili. Si è quindi individuata una posizione dell'asse basata sulla media delle varie coordinate da utilizzare per tutti i portali, allineandoli. Si sono ottenuti quindi portali schematizzati a fil di ferro di dimensioni 16.91 m x 4.02 m.

Si è poi proceduto alla regolarizzazione delle varie sezioni calcolando l'area del profilo di travi e pilastri e dividendola quindi per la dimensione principale dell'elemento. In questo modo si è dedotta l'altezza media (della sezione) mediante la formula di seguito

#### $h_m = \frac{area \ del \ profile}{dimension \ a \ triangle \ del}$ dimensione principale dell'elemento

In totale è stato possibile definire 32 sezioni tra travi e pilastri che sono state quindi opportunamente disposte in 8 "portali tipo" applicati quindi alla serie di 50 ripetizioni. In questo modo lo schema statico a "fil di ferro" si presenta regolare, con i portali allineati nei baricentri e opportunamente controventati.

Siccome nei portali B e C i pilastri presentano proporzioni così tozze che non risultano assimilabili a travi, si sono modellati come elementi shell rettangolari.

Nella pagina seguente sono riportati i vari portali con le relative schematizzazioni e la pianta con il posizionamento degli stessi all'interno dell'assetto generale.

Occorre infine porre l'attenzione sui vincoli alla base dei portali, a seguito di numerose osservazioni effettuate sul materiale iconografico a disposizione si è scelto di schematizzarli come incastri nel piano dei portali e come cerniere in quello perpendicolare (ovvero nella direzione longitudinale dell'edificio).

Schema di semplificazione

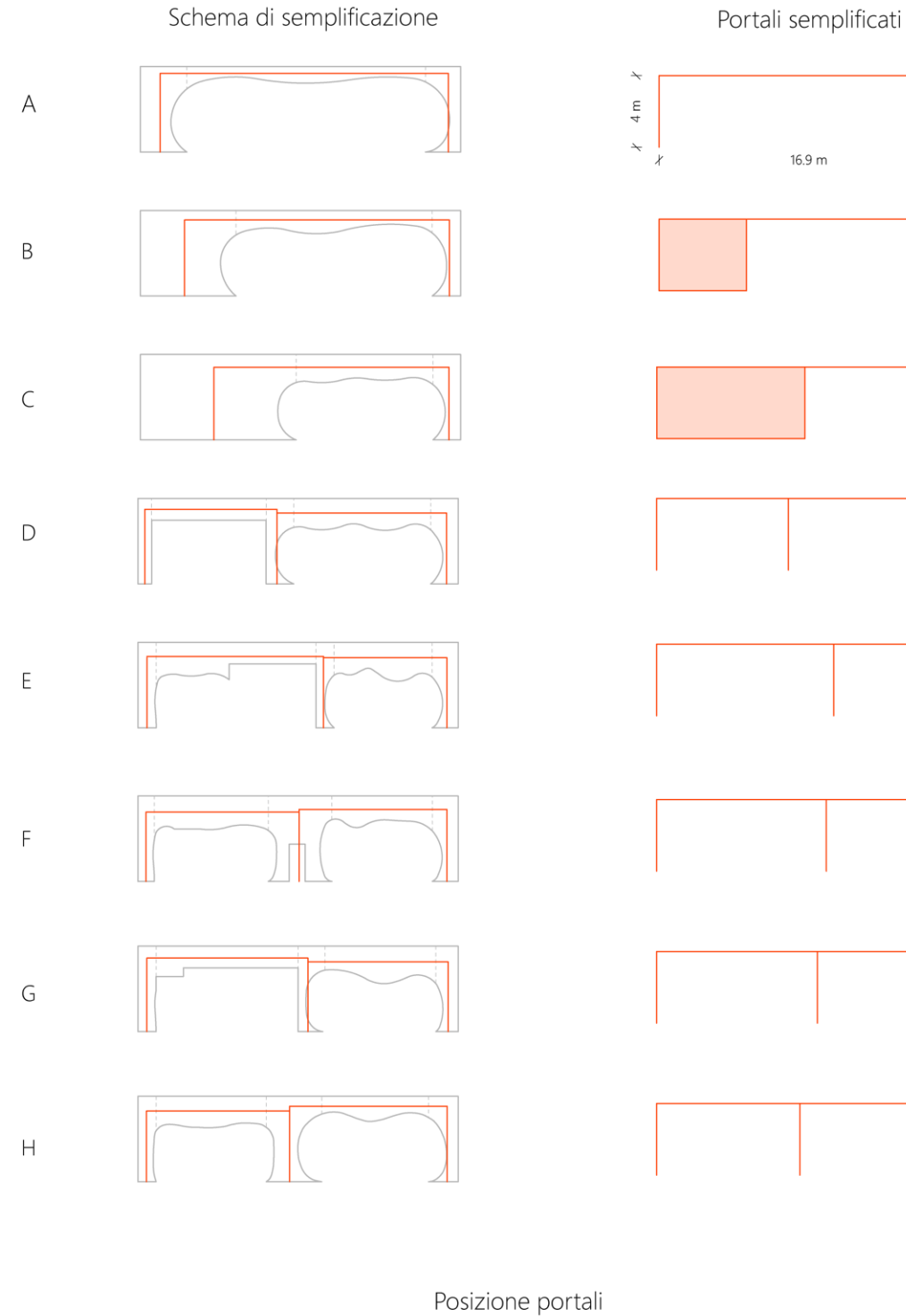

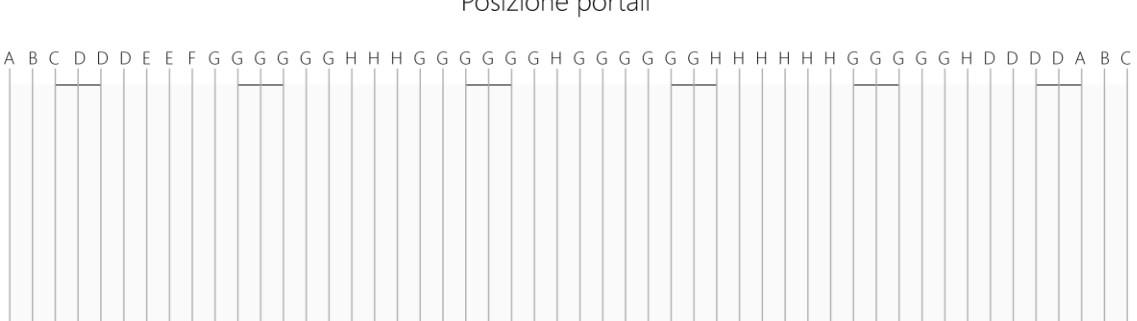

#### Pianta

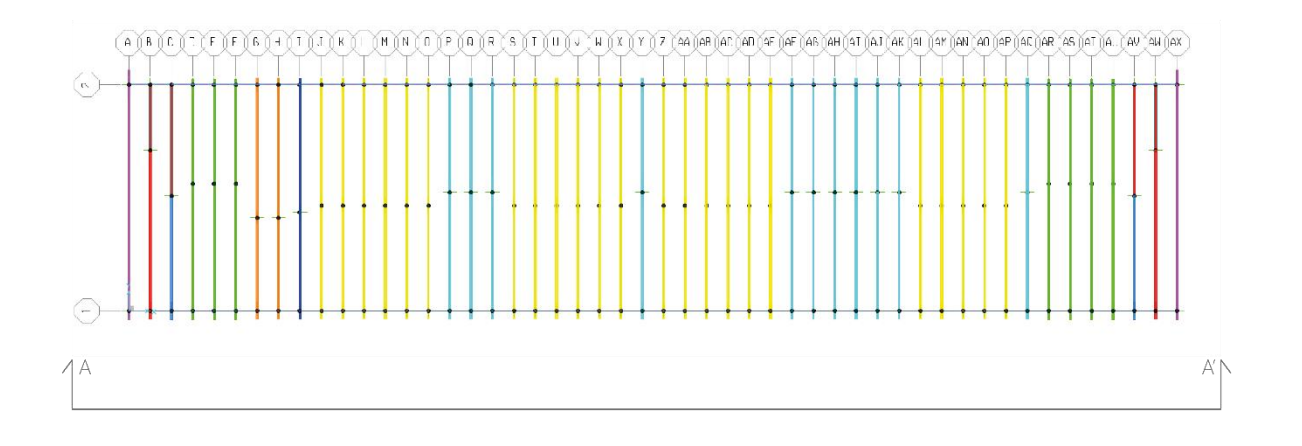

Prospetto A-A'

## $\prod_{\mathbf{x}}$  $\prod_{i=1}^{n}$

Prospettiva

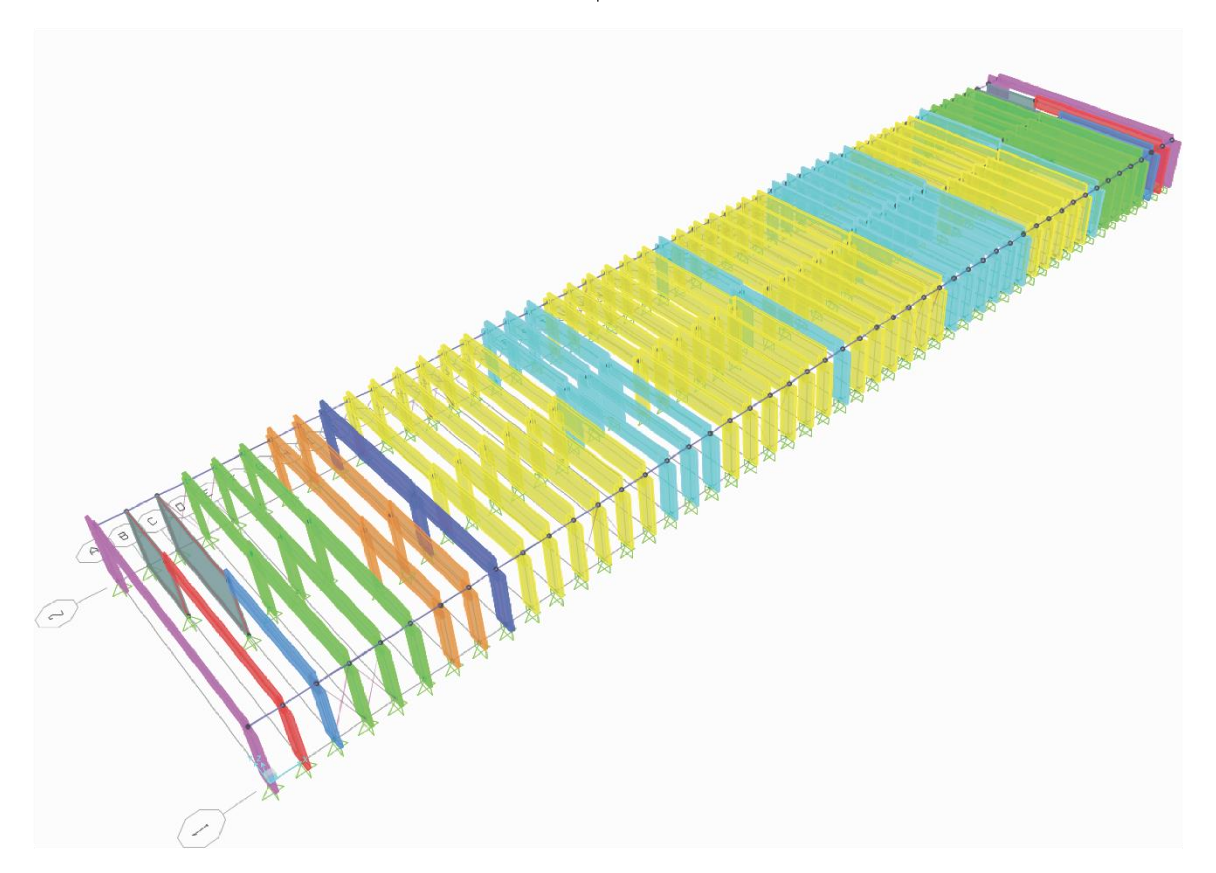

#### *Sintesi dei materiali*

Il materiale utilizzato per le componenti strutturali è - come precisato al Cap.1 - Abete (*Picea Abies*). Nel caso reale l'edificio si compone di diverse classi di tale essenza a seconda dell'elemento costruttivo, che tuttavia presentano caratteristiche sostanzialmente confrontabili. Quindi al fine di analizzare il comportamento globale della struttura, si è ritenuta tale differenziazione trascurabile e si è introdotta l'ipotesi semplificativa consistente nel far rifermento ad un'unica classe del materiale (GL28c) con caratteristiche intermedie tra quelle individuate. È opportuno precisare inoltre che, per semplicità di modellazione, nonché per coerenza con l'intera trattazione, si è considerato il materiale come isotropo, considerando le caratteristiche meccaniche della direzione parallela alle fibre.

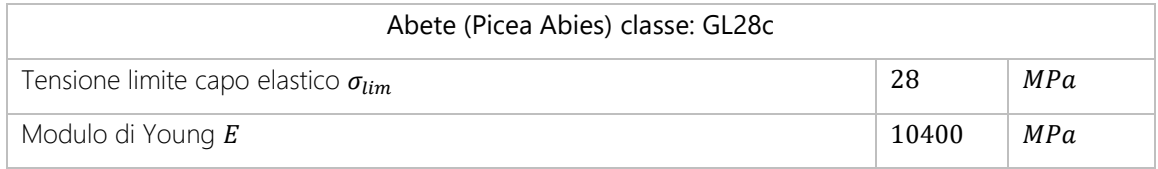

#### <span id="page-12-0"></span>3.2. Schematizzazione dei carichi

Per poter effettuare un'analisi relativa alla risposta della struttura si è scelto di applicare i carichi previsti dalla normativa NTC 2008, in modo da ripercorrere la fase di progettazione, ossia per ottenere risultati confrontabili con l'oggetto reale. La struttura è stata sottoposta alla combinazione dei seguenti carichi.

- − Carichi Strutturali G<sup>1</sup> e G<sup>2</sup>
- − Vento
- Neve
- − Sisma

#### *Carichi strutturali*

I carichi strutturali G<sub>1</sub> sono stati definiti automaticamente dal software sulla base delle caratteristiche attribuite agli elementi costruttivi:

Travi e pilastri in abete (classificazione sopra citata):

- − Dimensioni variabili
- $y = 4,31$  kN/m<sup>3</sup>

Trefoli di controventamento in Acciaio S275

- − Dimensione = Φ16
- $v = 76,97$  kN/m<sup>3</sup>

Tubolari di collegamento orizzontale in Acciaio S275

- Dimensione =  $\Phi$ 60 (sp. 2 mm)
- $y = 76,97$  kN/m<sup>3</sup>

I carichi permanenti non strutturali G<sub>2</sub> sono stati calcolati sulla base delle stratigrafie della copertura,

- considerando una porzione di larghezza unitaria 1 m - come somma dei seguenti elementi:

Travetti lignei

- $-$  Sezione = 0.031 m<sup>2</sup>/m
- $v = 4.31$  kN/m<sup>3</sup>

Isolante in lana di roccia

- $-$  Sezione = 0.167 m<sup>2</sup>/m
- $v = 0.88$  kN/m<sup>3</sup>

Pannelli in compensato

- $-$  Sezione = 0.039 m<sup>2</sup>/m
- $γ = 8.83$  kN/m<sup>3</sup>

Il carico distribuito applicato, considerando l'interasse dei portali 1,6 m risulta quindi

#### $q_2 = 1.01$  kN/m

#### *Carichi accidentali*

Il carico indotto dalla neve si è calcolato secondo le indicazioni in normativa:  $q_s = \mu_i \cdot q_{sk} \cdot C_e \cdot C_t$  da cui risulta, considerando un l'interasse dei portali di 1.6 m:

#### $q_s = 1.92$  kN/m

Il carico indotto dal **vento** si è calcolato secondo le indicazioni in normativa:  $p_v = q_b \cdot c_e \cdot c_p \cdot c_d$  da cui risulta, considerando un l'interasse dei portali di 1.6 m:

$$
p_v = 1.02 \text{ kN/m}
$$

#### *Azione sismica*

Per applicare i carichi sismici all'edificio si è definito lo spettro di risposta in accelerazione. Il software (SAP) dispone già dei dati necessari alla costruzione dello spettro, richiedendo solamente l'inserimento di coordinate geografiche e fattore di struttura q (quando necessario). Nel caso in esame risultano:

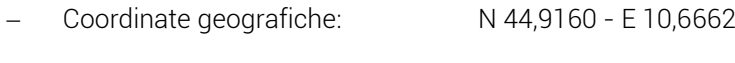

− Fattore di struttura = <sup>0</sup>  $\frac{\alpha_u}{\alpha_v}$  $\frac{a_u}{a_1} \cdot K_R = 3$ 

Si è ritenuto tuttavia il valore di q troppo poco cautelativo, in quanto lo spettro per SLV risulta inferiore a quello di SLD, quindi come suggerito dalla normativa si è scelto un fattore q = 2.

Come indicato dall'NTC2008 si è anche considerata un eccentricità accidentale pari al 5%.

#### <span id="page-14-0"></span>3.3. Analisi del modello scarico

#### *Analisi modale*

Si è osservato come l'edificio sia così leggero e rigido che solamente il primo modo, in direzione perpendicolare ai portali, risulta significativo. Questo attiva comunque solo il 54% della massa. Gli altri modi attivano quantità di massa inferiori al 1‰, sono quindi da considerarsi irrilevanti. Si riporta di seguito una tabella estratta dal software con i primi dieci modi di vibrazione:

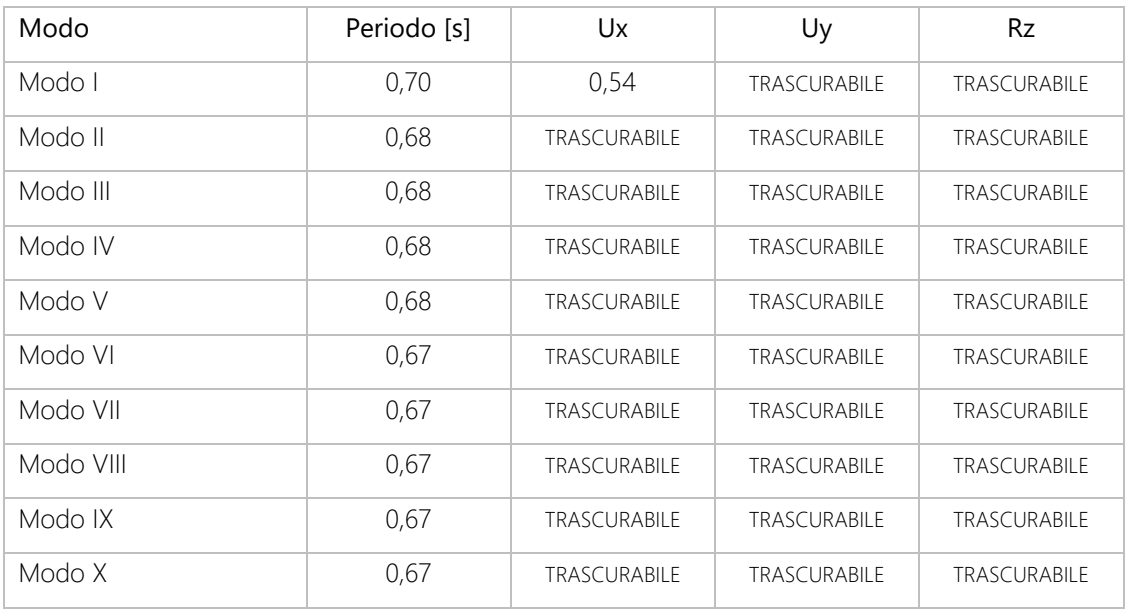

#### <span id="page-14-1"></span>3.4. Analisi del modello carico

Si sono quindi applicate al modello le combinazioni dei carichi precedentemente calcolati per effettuare un'analisi del comportamento globale.

#### *Risposta sismica*

L'applicazione delle azioni sismiche sull'edificio ha evidenziato un comportamento sostanzialmente differente nelle due direzioni principali.

Nel piano dei portali, considerate iperstaticità del sistema e rigidezza degli elementi, l'accelerazione sismica causa spostamenti molto limitati nell'edificio, di conseguenza le sollecitazioni calcolate dal software risultano trascurabili rispetto a quelle originate da altri carichi accidentali. Nel piano ortogonale le sollecitazioni risultano maggiori. Tale risultato era preannunciato dall'analisi modale nella quale si osserva come nel primo modo si attivi il 54 % della massa in tale direzione. Tuttavia anche in questo caso i carichi dovuti al sisma non risultano dimensionanti. I risultati ottenuti trovano riscontro in due caratteristiche dell'edificio: la leggerezza del materiale utilizzato per le strutture e l'elevazione di un solo piano fuori terra. È evidente infatti come la combinazione di questi fattori renda l'edificio poco suscettibile agli effetti sismici.

#### Primo modo di vibrazione: Deformata

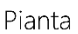

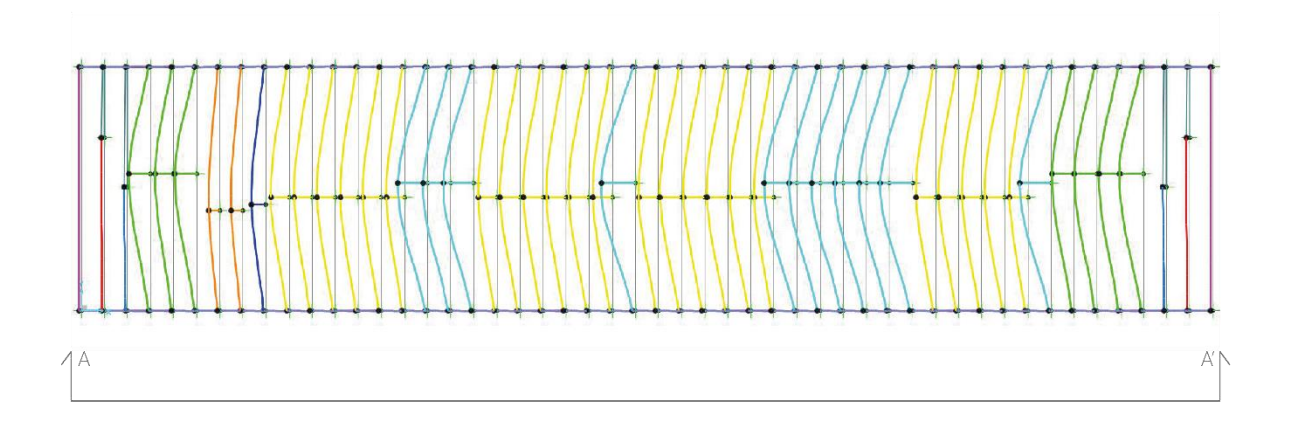

Prospetto A-A'

## M

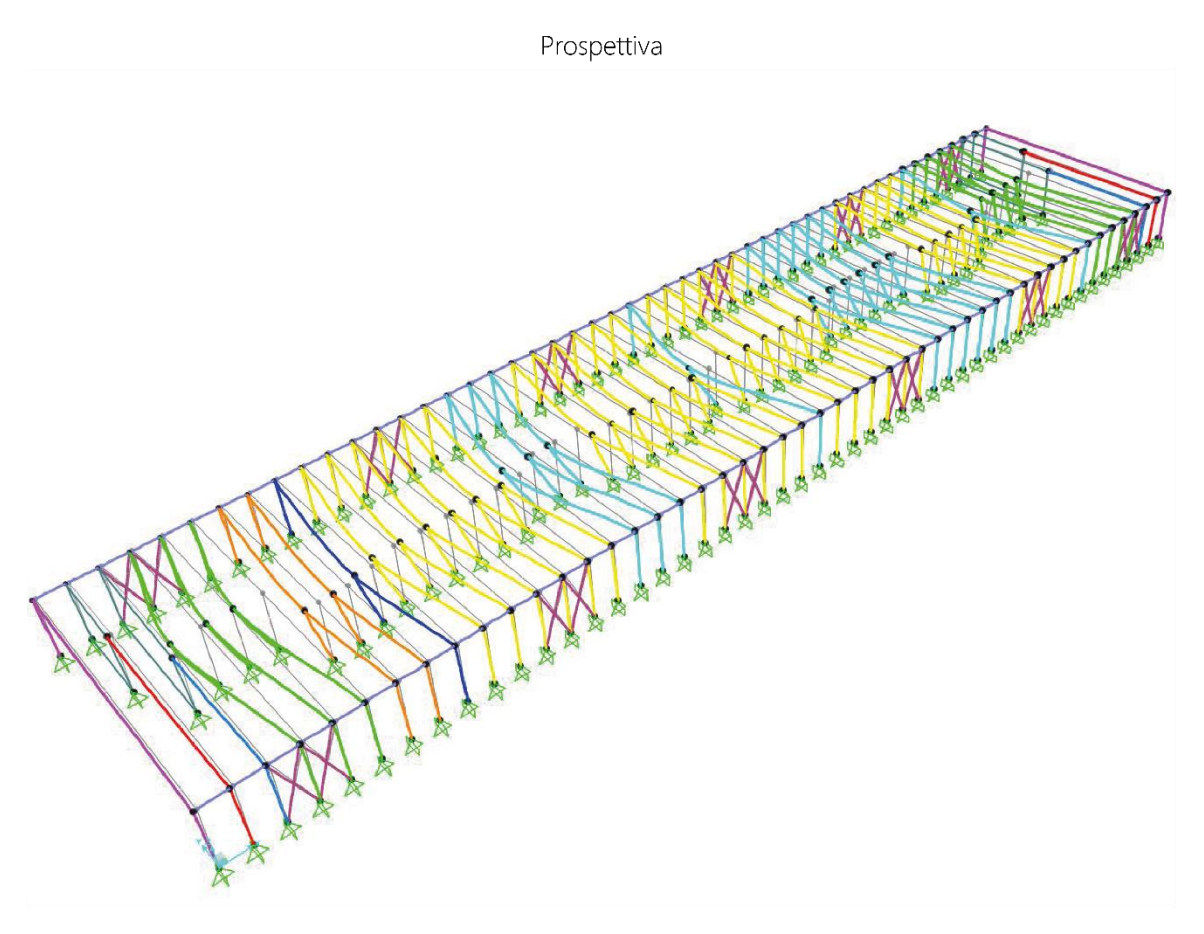

#### *Combinazioni dei carichi*

Per ottenere una combinazione massimizzata dei carichi da applicare sulla struttura, si sono effettuate le combinazioni a SLU come indicate dalla normativa (NTC 2008). La scelta del tipo di combinazione è dettata dalla necessità di ricercare il valore del carico con il quale ragionevolmente sia stata dimensionata la struttura. Il software ha quindi processato le combinazioni che sono state applicate al modello, valutando quelle maggiormente punitive relativamente al momento flettente e realizzando l'inviluppo del grafico. Si è quindi individuato il portale nel quale le sollecitazioni risultano massime. La sagoma (portale A), lo schema di carico ed i grafici relativi al Momento Flettente di tale portale sono riportati di seguito.

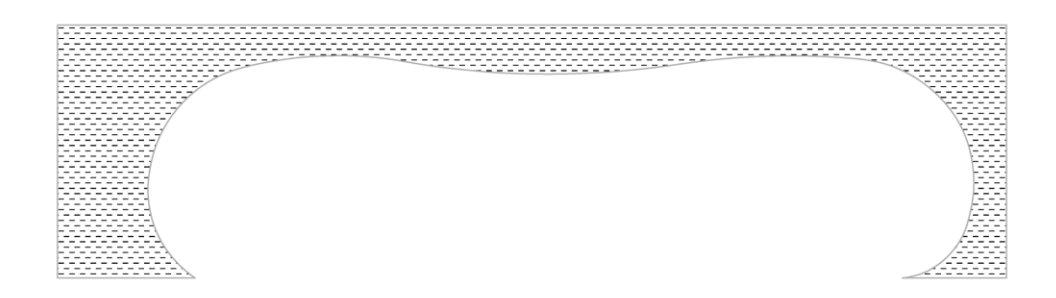

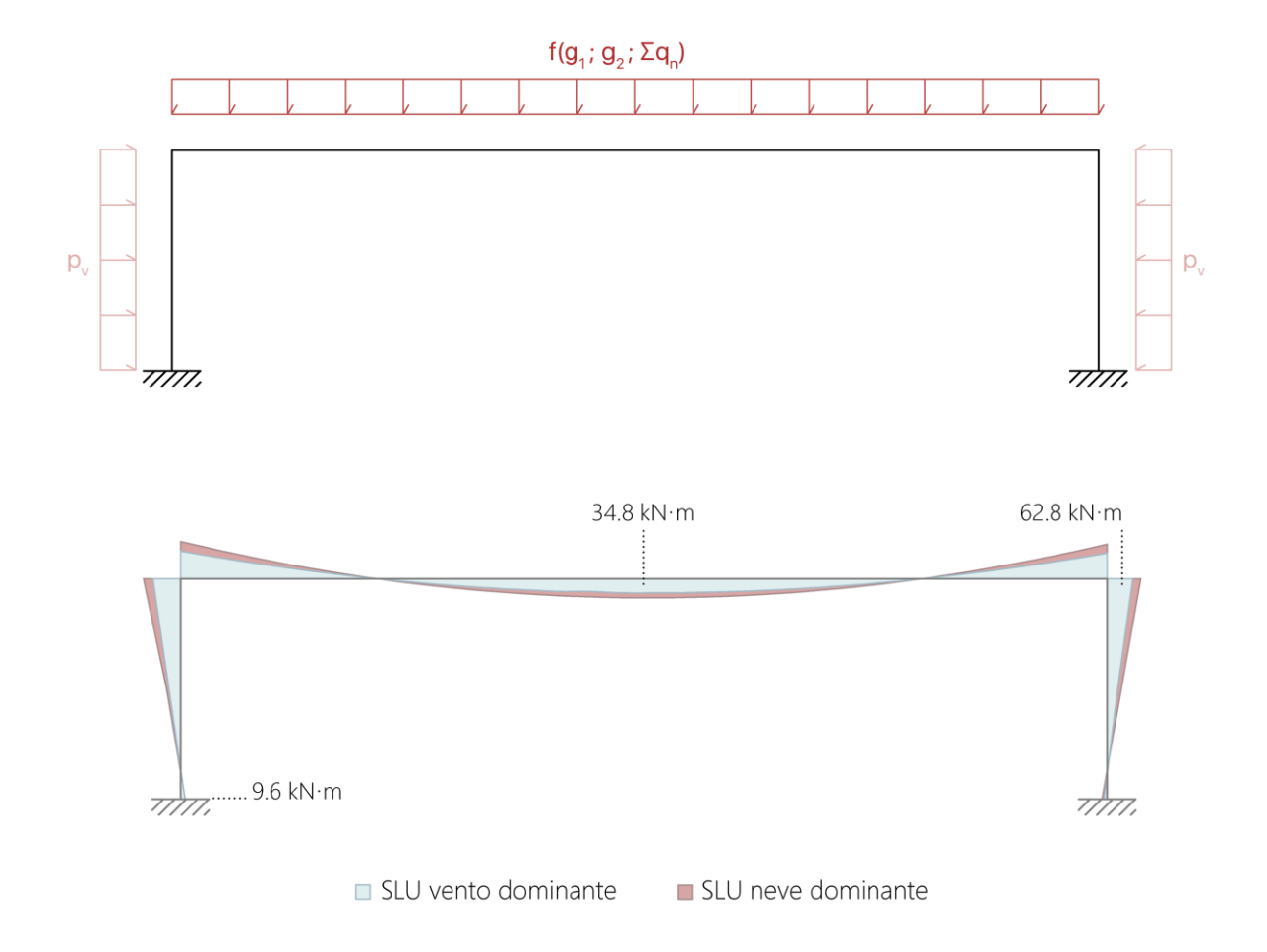

#### <span id="page-17-0"></span>3.5. Deduzioni

Mediante l'analisi al calcolatore è stato possibile approfondire la conoscenza della risposta globale della struttura, così da evitare che, scendendo immediatamente nello studio del singolo portale, si trascurassero relazioni e comportamenti d'insieme che potessero disturbare il singolo campione.

Allo stesso tempo è stato possibile confermare, su un numero consistente di portali analizzati, che l'andamento del profilo degli stessi ricalca *qualitativamente* quello della sollecitazione a momento flettente. Nel capitolo seguente si andrà ad indagare tale relazione tra le due grandezze in modo da poter analizzare con maggior dettaglio l'osservazione di partenza.

#### *Carico equivalente*

Con il fine di semplificare l'analisi ai capitoli seguenti ed il conseguente raffronto dei risultati con il caso reale, si è determinato un carico distribuito costante verticale equivalente  $q_{eq}$ =3.19 kN/m. Tale carico è stato calcolato in modo che lo sviluppo del diagramma del momento flettente prodotto dallo stesso fosse quanto più possibile corrispondente con lo stesso diagramma ricavato con la SLU al punto precedente (o cautelativamente maggiore). In questo modo nei capitoli successivi sarà possibile sviluppare la trattazione considerando esclusivamente la suddetta condizione di carico.

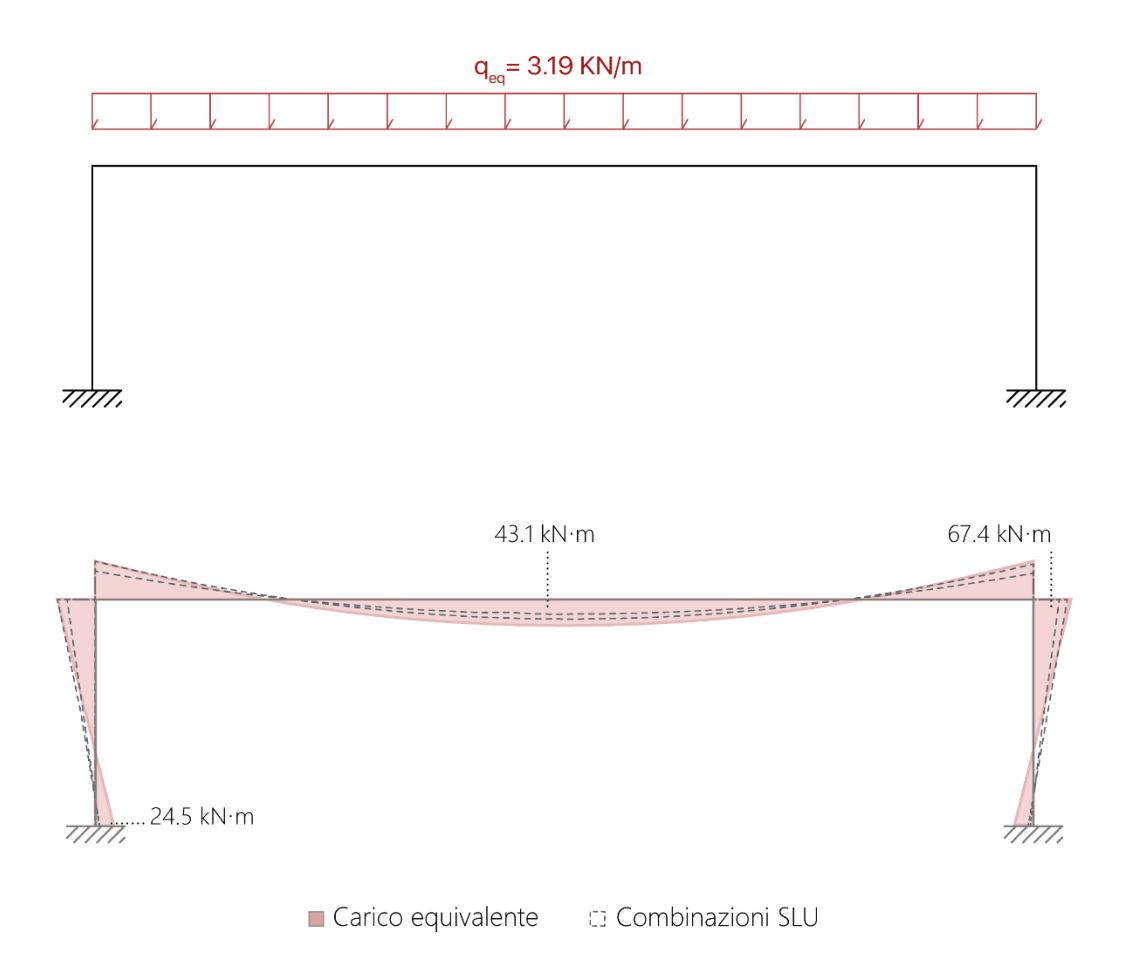

## <span id="page-18-0"></span>IV. Analisi della funzione h(z)

#### <span id="page-18-1"></span>4.1. Introduzione

Conclusa l'analisi complessiva, si è sviluppato il dimensionamento -mediante approccio analitico- del profilo ottimizzato rispetto al momento flettente. La finalità dell'analisi consta nell'individuazione della funzione  $h(z)$  dove z è l'ascissa che spazza la lunghezza naturale L rispettivamente di trave e pilastro. La funzione in oggetto descrive la legge di variazione dell'altezza necessaria affinché le tensioni in ogni sezione siano  $\sigma = \sigma_{lim}$ . Questa, viene successivamente confrontata con l'andamento dell'altezza del profilo nei portali reali, per verificare l'ipotesi di analogia alla base dell'indagine. Si è attaccato il problema avvalendosi delle Equazioni della Linea Elastica, con approccio simbolico, mediante software Maple 2018.

#### <span id="page-18-2"></span>4.2. Costruzione del modello

#### *Identificazione schema statico*

Nella realizzazione dello schema statico, si considera il singolo portale (simmetrico), schematizzando nodi pilastro-fondazione e trave-pilastro come incastri perfetti nel piano (coerentemente con le fasi di indagine precedenti). Le caratteristiche dimensionali degli elementi sono inserite nel modello di calcolo come parametri ( $l_p$  e  $l_t$ ) così da ottenere un risultato di maggior generalità possibile.

I carichi distribuiti applicati sulla struttura in corrispondenza della trave sono divisi come segue:

- $q$  Combinazione di carichi variabili e carichi dovuti ad elementi non strutturali,
- $g(z)$  Carico corrispondente al peso proprio della struttura portante che risulta funzione di z dal momento che gli elementi presentano sezione variabile. Occorre precisare come la funzione in oggetto risulti simmetrica rispetto all'asse di simmetria della struttura. Essendo oggetto di studio una struttura simmetrica con carichi simmetrici applicati, nella trattazione a seguire si fa riferimento alla porzione destra rispetto all'asse di simmetria, inserendo un glifo a metà della trave (Fig. 4.2). Sarebbe possibile sviluppare identicamente il procedimento per la parte sinistra.

I carichi descritti vengono quindi inseriti all'interno un'unica funzione il cui valore è descritto attraverso  $p(z_t) = q + g(z)$  legge di variazione del carico trasversale.

#### *Ipotesi*

Per la schematizzazione dell'elemento studiato si fa riferimento alla "Teoria elastica della trave" utilizzando il modello di Eulero-Bernoulli, valgono quindi anzitutto relative ipotesi. Risulta utile sottolineare che coerentemente con la prima parte di trattazione il materiale è considerato isotropo, valgono quindi le già espresse considerazioni a supporto di tale scelta. Nella pagina seguente è riportata la schematizzazione dello schema statico oggetto di studio.

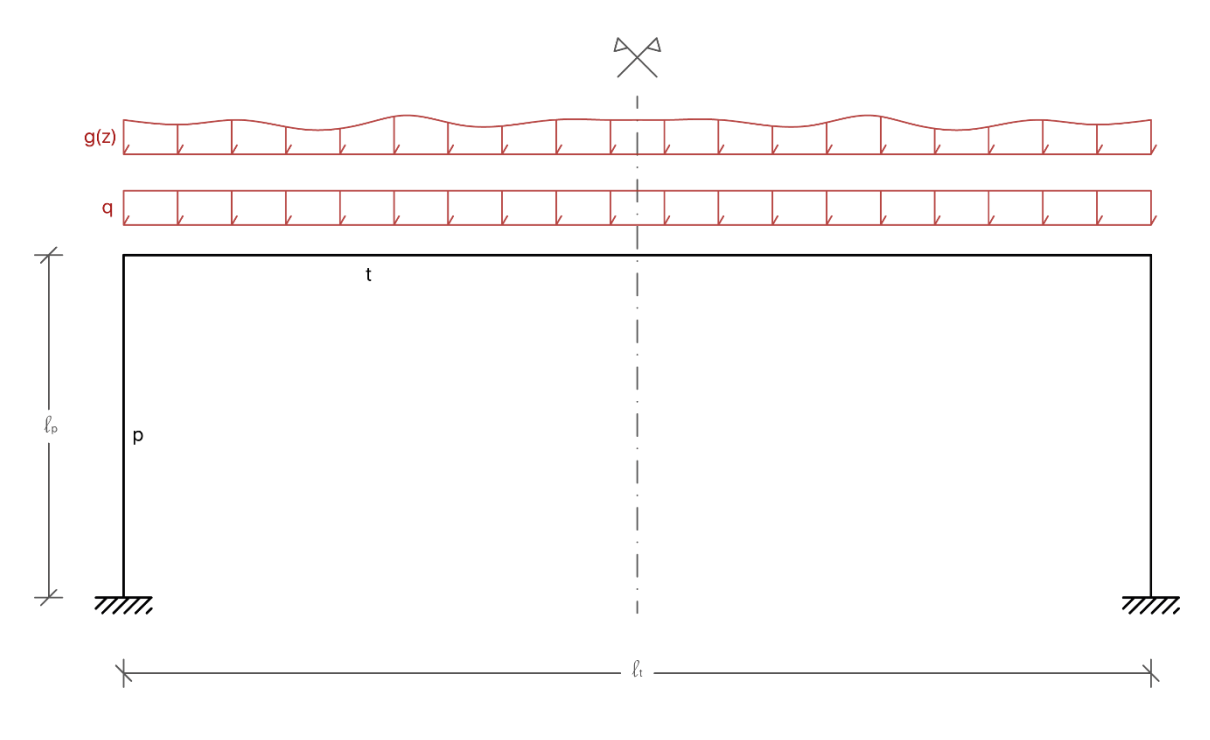

Fig. 4.1

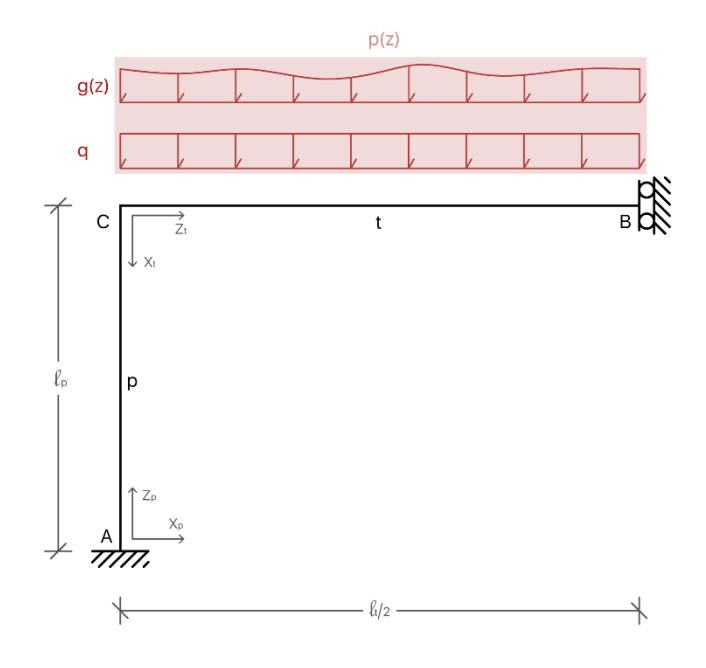

Fig. 4.2

#### <span id="page-20-0"></span>4.3. Analisi del modello

#### *Equazioni di Equilibrio*

Alla luce delle ipotesi di cui sopra, si imposta il problema utilizzando le seguenti equazioni differenziali non omogenee *a coefficienti variabili* per l'equilibrio rispettivamente di pilastro e trave. Esse non sono altro che le equazioni della Linea Elastica applicate al caso in oggetto.

Pilastro 
$$
E J_p(z_p) v_p^{IV}(z_p) + 2 E J'_p(z_p) v''_p(z_p) + E J''_p(z_p) v''_p(z_p) = 0
$$
 (4.1)

Trave

$$
E J_t(z_t) v_t^{\prime \prime}(z_t) + 2 E J'_t(z_t) v_t^{\prime \prime \prime}(z_t) + E J''_t(z_t) v_t^{\prime \prime}(z_t) + p(z_t) = 0 \qquad (4.2)
$$

Dove

- $v(z)$  legge di variazione dello spostamento trasversale
- $I(z)$  legge di variazione del momento di inerzia
- $p(z_t)$  legge di variazione del carico trasversale
- $E$  modulo elastico

I pedici  $_p$  e t stanno ad indicare l'elemento (trave o pilastro), al quale si fa riferimento.

Nel caso dello schema statico introdotto precedentemente, valgono inoltre le condizioni al contorno:

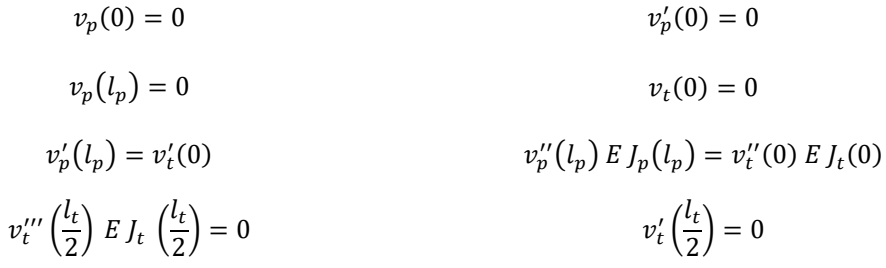

*Sviluppo mediante metodo perturbativo*

Il problema differenziale rappresentato dalle equazioni (4.1) e (4.2), equipaggiate dalle relative condizioni al contorno, viene attaccato in con una tecnica asintotico-perturbativa. Ovvero assumendo che i parametri variabili  $J(z)$  e  $p(z_t)$  possano esprimersi mediante una espansione in serie infinita di potenze intere del parametro adimensionale ausiliario ε. Nel caso specifico viene valutato un grado di approssimazione accettabile quello ottenuto effettuando il troncamento degli sviluppi per  $N = 2$ .

Seguendo la logica perturbativa, si ammette che anche la soluzione del problema differenziale possa esprimersi mediante una espansione in serie infinita di potenze intere del parametro ε, lo sviluppo viene troncata allo stesso ordine  $N = 2$ .

Pilastro **Travellaction** 

$$
J_p(z_p) = \sum_{n=0}^{N-1} J_p(z_p)_n = J_0 + J_{p1}(z_p) \cdot \varepsilon
$$
  
\n
$$
J_t(z_t) = \sum_{n=0}^{N-1} J_t(z_t)_n = J_0 + J_{t1}(z_t) \cdot \varepsilon
$$
  
\n
$$
v_p(z_p) = \sum_{n=0}^{N-1} v_p(z_p)_n = v_{p0}(z_p) + v_{p1}(z_p) \cdot \varepsilon
$$
  
\n
$$
v_t(z_t) = \sum_{n=0}^{N-1} v_t(z_t)_n = v_{t0}(z_t) + v_{t1}(z_t) \cdot \varepsilon
$$
  
\n
$$
p_t(z_t) = \sum_{n=0}^{N-1} p(z_t)_n = p_0 + p(z_t) \cdot \varepsilon
$$

Si considera piccolo il termine ausiliario  $\epsilon \ll 1$ , che ha solo un ruolo ordinatore e nessun significato fisico. In tal modo si assume in maniera matematicamente consistente che i termini di ordine minore  $J_0$  e  $p_0$ siano quelli quantitativamente dominanti delle serie e che i termini successivi siano invece correzioni di entità progressivamente minore al crescere della potenza di ε.

Sostituendo le espansioni perturbative di parametri e soluzione all'interno delle rispettive equazioni differenziali (4.1) e (4.2), espandendo tutti i prodotti e sviluppando le derivate, si ottengono due equazioni differenziali dipendenti dai coefficienti delle espansioni e dal parametro ε. Le equazioni espanse sono soddisfatte quando lo sono le singole sotto-equazioni che compaiono ad ogni ordine del parametro ε. Pertanto, si ottengono due vettori gerarchizzati contenenti equazioni differenziali (equazioni perturbative) dove sono trascurati gli ordini superiori ad n=1.

Pilastro

$$
E\left[ J_{p1}(z_p) v_{p1}^W(z_p) + 2J'_{p1}(z_p) v_{p1}^W(z_p) + J'_{p1}(z_p) v_{p1}^W(z_p) \right] \cdot \varepsilon^2 +
$$
  
\n
$$
E\left[ J_0 v_{p1}^W(z_p) + J_{p1}(z_p) v_{p0}(z_p) + 2J'_0 v_{p1}^W(z_p) + 2J_{p1}(z_p) v_{p0}^W(z_p) + J''_0 v_{p1}^W(z_p) + J''_{p1}(z_p) v_{p0}^W(z_p) \right] \cdot \varepsilon^4 +
$$
  
\n
$$
+ E\left[ J_0 v_{p0}^W(z_p) + 2J'_0 v_{p0}^W(z_p) + J''_0 v_{p0}(z_p) \right] \cdot \varepsilon^0 = 0
$$

Trave

$$
E\left[J_{t1}(z_t)\,\nu_{t1}^{IV}(z_t)+2J_{t1}^{\prime}(z_t)\,\nu_{t1}^{\prime\prime\prime}(z_t)+J_{t1}^{\prime\prime}(z_t)\,\nu_{t1}^{\prime\prime}(z_t)\right]\cdot \varepsilon^2+
$$

$$
[E J_0 v_{t1}^{\prime V}(z_t) + E J_{t1}(z_t) v_{t0}^{\prime V}(z_t) + 2E J'_0 v_{t1}^{\prime \prime \prime}(z_t) + 2E J_{t1}(z_t) v_{t0}^{\prime \prime \prime}(z_t) + E J''_0 v_{t1}^{\prime \prime}(z_t) + E J''_{t1}(z_t) v_{t0}^{\prime \prime}(z_t) -
$$
  
+ $p_1(z_t)] \cdot \varepsilon^1 + [E J_0 v_{t0}^{\prime V}(z_t) + 2 J'_0 v_{t0}^{\prime \prime \prime}(z_t) + J''_0 v_{t0}(z_t) - p_0(z_t)] \cdot \varepsilon^0 = 0$ 

Si sostituiscono quindi le espansioni dei parametri e della soluzione anche nelle condizioni al contorno che corredano le equazioni differenziali, espandendo e raccogliendo, come precedentemente i termini dello stesso ordine del parametro ε, si ottengono quindi le condizioni che corredano ciascuna equazione perturbativa della cascata. Nel caso in oggetto si ottengono i seguenti sistemi dove, coerentemente con la cascata di equazioni, si sono trascurati gli ordini superiori a n=1.

Condizioni relative al primo ordine della cascata:  $\epsilon^0$ . (4.5)

$$
v'_{p0}(0) = 0
$$
  
\n
$$
v'_{t0}\left(\frac{l_t}{2}\right) = 0
$$
  
\n
$$
v'_{t0}\left(\frac{l_t}{2}\right) = 0
$$
  
\n
$$
v''_{t0}\left(\frac{l_t}{2}\right) = 0
$$
  
\n
$$
v''_{t0}\left(\frac{l_t}{2}\right) = 0
$$
  
\n
$$
v''_{t0}\left(\frac{l_t}{2}\right) = 0
$$
  
\n
$$
v''_{t0}\left(\frac{l_t}{2}\right) = 0
$$
  
\n
$$
v''_{t0}\left(\frac{l_t}{2}\right) = 0
$$
  
\n
$$
v'_{t0}(0) = 0
$$
  
\n
$$
v_{t0}(0) = 0
$$

Condizioni relative al secondo ordine della cascata:  $\epsilon^1$ . (4.6)

$$
v'_{p1}(0) = 0
$$
  
\n
$$
v'_{t1}\left(\frac{l_t}{2}\right) = 0
$$
  
\n
$$
v'_{p1}(l_p) = v'_{t1}(0)
$$
  
\n
$$
v''_{p1}(l_p) = v'_{t1}(0)
$$
  
\n
$$
v''_{p2}(l_p) J_{p1}(l_p) + v''_{p1}(l_p) J_0 = v''_{t0}(0) J_{t1}(0) + v''_{t1}(0) J_0
$$
  
\n
$$
v''_{t1}(l_p) = 0
$$
  
\n
$$
v'_{t2}(l_p) = 0
$$
  
\n
$$
v'_{t1}(l_p) = 0
$$
  
\n
$$
v'_{t1}(l_p) = 0
$$
  
\n
$$
v'_{t2}(l_p) = 0
$$
  
\n
$$
v'_{t2}(l_p) = 0
$$
  
\n
$$
v'_{t1}(l_p) = 0
$$

Si considera quindi il *primo ordine della cascata* corrispondente al polinomio relativo ad  $\epsilon^0$ . Il problema è, in questo caso, retto da due equazioni differenziali del IV ordine a coefficienti costanti ( $J_0$  e  $p_0$  sono costanti) nelle variabili rispettivamente  $v_{p0}(z)$  e  $v_{t0}(z)$  .

$$
\begin{cases}\nE J_0 \, v_{p0}^{\prime V}(z_p) = 0 \\
E J_0 \, v_{t0}^{\prime V}(z_t) - p_0 = 0\n\end{cases} \tag{4.7}
$$

Possono quindi essere applicate le condizioni al contorno così come elencate alla (4.5) per ottenere analiticamente le due soluzioni:

Pilastro

$$
v_{p0}(z_p) = \frac{p_0 l_t^3 z_p^3}{24 E J_0 l_p (l_p + 2 l_t)} - \frac{p_0 l_t^3 z_p^2}{24 E J_0 l_p (l_p + 2 l_t)}
$$
(4.8)

$$
\text{Trace} \qquad \qquad v_{t0}(z_t) = \frac{p_0 z_t^4}{24 E J_0} - \frac{p_0 l_t z_t^3}{12 E J_0} + \frac{p_0 l_t^3 z_t^2}{12 E J_0 (l_p + 2l_t)} + \frac{p_0 l_t^3 l_p z_t}{24 E J_0 (l_p + 2l_t)} \tag{4.9}
$$

Si assume dunque che i termini  $J_{p1}(z_p)$ ,  $J_{t1}(z_t)$  e  $p_1(z_t)$  dipendano dalla soluzione trovata. I valori si ricavano basandosi su un criterio di massima tensione pari ad un valore costante  $\sigma_c$  (assunto pari alla tensione  $\sigma_{\text{lim}}$  vedi cap. 3.4 "sintesi dei materiali" ). Risolvendo il problema elastico impiegando la formula di Navier per la sezione rettangolare si ottengono le seguenti relazioni:

$$
J_1(z) = \frac{1}{12} b \left( \frac{6 J_0 v_0''(z)}{b \sigma_c} \right)^{\frac{3}{2}}
$$
  
 
$$
p_1(z) = \rho b \left( \frac{6 J_0 v_0''(z)}{b \sigma_c} \right)^{\frac{1}{2}}
$$

Dalle quali, sostituendo i risultati (4.8) e (4.9) si ottengono:

$$
J_{p1}(z_p) = \frac{b\sqrt{6}}{2} \left( \frac{a\left(\frac{p_0 l_t^3 \cdot z_p}{4 E J_p l_p (l_p + 2l_t)} - \frac{p_0 r l_t^3}{12 E J_0 (l_p + 2l_t)}\right)}{b \sigma_c} \right)^{\frac{3}{2}}
$$
(4.10)

$$
J_{t1}(z_t) = \frac{b\sqrt{6}}{2} \left( \frac{a\left(\frac{p_0}{2}\frac{z_t^2}{E J_0} - \frac{p_0 l_t z_t}{2E J_0} + \frac{r l_t^3}{6E J_0 (l_p + 2 l_t)}\right)}{b \sigma_c} \right)^{\frac{3}{2}}
$$
(4.11)

$$
p_1(z_t) = \varrho b \sqrt{6} \sqrt{\frac{a \left(\frac{p_0 z_t^2}{2 E J_0} - \frac{p_0 l_t z_t}{2 E J_0} + \frac{r l_t^3}{6 E J_0 (l_p + 2 l_t)}\right)}{b \sigma_c}}
$$
(4.12)

È possibile dunque approcciare il secondo ordine della cascata corrispondente al polinomio relativo ad  $\epsilon^1$ . Il problema è nuovamente retto da due equazioni differenziali non omogenee a coefficienti costanti nelle variabili rispettivamente  $v_{p1}(z)$  e  $v_{t1}(z)$ .

Pilastro (4.13)

$$
E\left[J_0 \nu_{p1}^{IV}(z_p)+\frac{\frac{3 \sqrt{6} \cdot \sqrt{\frac{J_0 \left(\frac{r \, l^3_t z_p}{4 E J_0 \, l_p \left(l_p +2 l_t\right)} - \frac{r \, l^3_t}{2 E J_0 \left(l_p +2 l_t\right)} - \frac{r \, l^3_t}{2 E J_0 \left(l_p +2 l_t\right)}\right)}{32 E^2 \, l^2_p \left(l_p +2 l_t\right)^2 \sigma_c a}+\frac{\frac{3 \sqrt{6} \, r^2 l^6_t \left(\frac{r \, l^3_t z_p}{4 E J_0 \, l_p \left(l_p +2 l_t\right)} - \frac{r \, l^3_t}{12 E J_0 \left(l_p +2 l_t\right)} - \frac{r \, l^3_t}{12 E J_0 \left(l_p +2 l_t\right)}\right)}{b \, \sigma_c}e^{\frac{r \, l^3_t z_p}{b \, \sigma_c} \left(l_p +2 l_t\right)^2 \sigma_c^2 b}\right}=0
$$

Trave (4.14)

$$
E \nu_{t1}^{IV}(z_t) \frac{b \sqrt{6}}{2} \left( \frac{J_0 \left( \frac{p_0 z_t^2}{2 E J_0} - \frac{p_0 l_t z_t}{2 E J_0} + \frac{r l_t^3}{6 E J_0 (l_p + 2 l_t)} \right)}{b \sigma_c} \right)^{3/2} + J_0 \nu_{t1}^{IV}(z_t) \left( \frac{r z_t}{E J_0} - \frac{r l_t}{2 E J_0} \right) \frac{3 \sqrt{6}}{2 \sigma_c} \sqrt{\frac{J_0 \left( \frac{p_0 z_t^2}{2 E J_0} - \frac{p_0 l_t z_t}{2 E J_0} + \frac{r l_t^3}{6 E J_0 (l_p + 2 l_t)} \right)}{b \sigma_c} + \frac{3 \sqrt{6} \cdot \sqrt{\frac{J_0 \left( \frac{p_0 z_t^2}{2 E J_0} - \frac{p_0 l_t z_t}{2 E J_0} + \frac{r l_t^3}{6 E J_0 (l_p + 2 l_t)} \right)}{b \sigma_c} + \frac{3 \sqrt{6} \cdot \sqrt{\frac{J_0 \left( \frac{p_0 z_t^2}{2 E J_0} - \frac{p_0 l_t z_t}{2 E J_0} + \frac{r l_t^3}{6 E J_0 (l_p + 2 l_t)} \right)}{b \sigma_c}}}{4 E \sigma_c} + \frac{3 \sqrt{6} \cdot \sqrt{\frac{J_0 \left( \frac{p_0 z_t^2}{2 E J_0} - \frac{r l_t^3}{6 E J_0 (l_p + 2 l_t)} \right)}{b \sigma_c}}}{4 E \sigma_c} + \frac{v_{t1}^{13}(z_t) = 0}{4 E \sigma_c}
$$

la risoluzione del problema in contesti successivi. (relativamente ai metodi di risoluzione si segnala "Solving Nonlinear Partial Differential Equations with Maple and Mathematica" ISBN: 9783709105160). Si osserva immediatamente come le equazioni differenziali in oggetto siano "*non lineari*", e per il gran numero di termini in funzione della variabile z comportino numerose difficoltà nel determinare le soluzioni del problema associato, che esulano dagli scopi dello studio in questione. Si ritiene quindi adeguato ai fini della trattazione, procedere per via numerica nella ricerca di h(z), apportando opportune semplificazioni come illustrato al capitolo successivo. Riservandosi comunque di completare ed integrare

#### <span id="page-24-0"></span>V. Sostituzione dei parametri e risoluzione per via numerica

Al fine completare la ricerca della soluzione, vengono individuati i parametri numerici caratterizzanti lo schema di portale studiato. Dovendo anzitutto individuare un valore di  $h_0$  si procede come segue.

#### <span id="page-24-1"></span>5.1. Definizione di  $h_0$  per instabilità piana

L'altezza iniziale  $h_0$  viene determinata mediante la valutazione *dell'altezza critica per instabilità piana* rispetto al valore di p sollecitante in modo da scongiurare l'ipotesi che la soluzione trovata ottimizzando rispetto al momento flettente non tenga conto di tale fenomeno.

Si imposta il problema utilizzando le equazioni della Linea Elastica. In questo caso si presentano non omogenee a coefficienti costanti in quanto si va ad esplorare il caso di profilo regolare.

Con finalità di sintesi si definiscono β per trave e pilastro:

$$
\beta_t = \sqrt{\frac{p \varepsilon}{E J}}
$$
\n
$$
\beta_p = \sqrt{\frac{p \delta}{E J}}
$$

Dove

 $p$  Carico trasversale applicato sulla trave

 $\epsilon$ ,  $\delta$  Fattori che, applicati a  $p$ , permettono di ottenere N di trave e pilastro.

Si scrivono così le d.e. in funzione di  $\beta$ 

$$
\mathcal{V}_t^{\mathit{IV}}(z_t) \mathit{E} \mathit{J} + \mathcal{V}_t^{\mathit{IV}}(z_t) \mathit{E} \mathit{J} \mathit{\beta}_t^2 = p \tag{5.1}
$$

Pilastro 
$$
v_p^{\text{IV}}(z_p) E J + v_p^{\text{IV}}(z_p) E J \beta_p^2 = 0
$$
 (5.2)

È possibile quindi determinare le soluzioni delle equazioni (5.1) e (5.2)

$$
v_t(z_p) = \frac{p \cdot z_t^2}{2 E J \beta_t^2} + D_1 \cdot \frac{\cos(\beta_t z_t)}{\beta_t^2} - D_2 \cdot \frac{\sin(\beta_t z_t)}{\beta_t^2} + D_3 \cdot z_t + D_4
$$
 (5.3)

$$
v_p(z_p) = \mathbf{C}_1 + \mathbf{C}_2 \cdot z_p + \mathbf{C}_3 \cdot \sin(\beta_p \, z_p) + \mathbf{C}_4 \cdot \cos(\beta_p \, z_p) \tag{5.4}
$$

Con le quali ricercare le soluzioni del problema imponendo le condizioni:

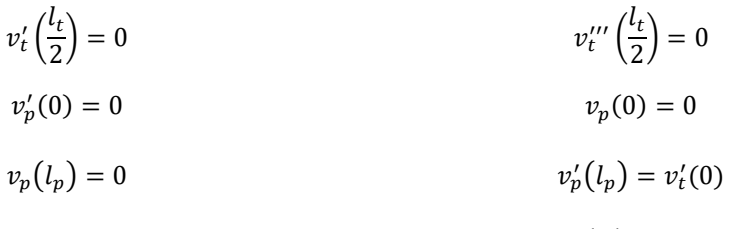

 $v_t(0) = 0$   $v'_p$  $v''_p(l_p) = v''_t(0)$  Risulta quindi un sistema composto da 8 equazioni la cui soluzione non banale può essere individuata attaccando il problema (omogeneo associato) in forma matriciale.

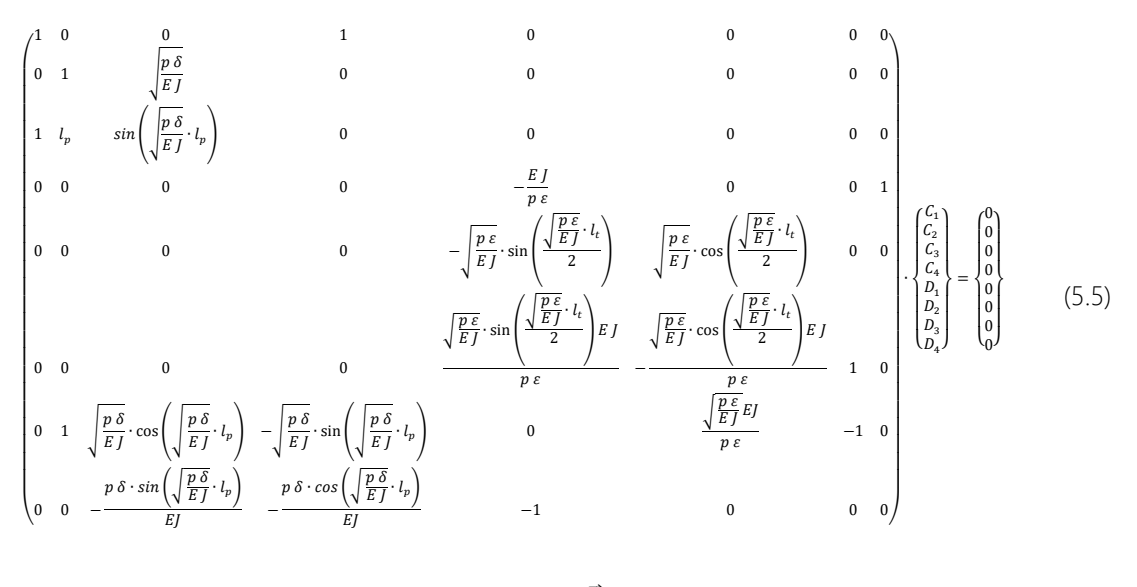

$$
A\cdot\vec{x}=\vec{b}
$$

Individuando quindi il valore di h che, per il carico applicato p, annulla il determinante della matrice dei coefficienti A. In fig. (5.1) è riportata la rappresentazione del  $det(A)$  come  $f(p, h)$  nello spazio  $[p, h, z]$ . Si osserva come all'aumentare del carico applicato, aumentino le h necessarie per evitare che il sistema sia soggetto ad instabilità. Nello specifico, per il caso in esame viene fissato p, pari al carico di progetto e si valuta quindi h<sub>0</sub> necessaria a scongiurare l'instabilità imponendo l'annullamento di tale espressione.

$$
\frac{1}{E} \int \left( E \int \sqrt{\frac{p \epsilon}{E}} \cdot l_t \cdot \cos\left(\frac{\sqrt{\frac{p \epsilon}{E}} l_t}{2}\right) \cdot \sqrt{\frac{p \delta}{E}} \cdot \sin\left(\sqrt{\frac{p \delta}{E}} \cdot l_p\right)^2 + \sqrt{\frac{p \delta}{E}} \cdot \cos\left(\sqrt{\frac{p \delta}{E}} \cdot l_p\right)^2 \cdot \sqrt{\frac{p \epsilon}{E}} \cdot \cos\left(\frac{\sqrt{\frac{p \epsilon}{E}} l_t}{2}\right) \cdot E \cdot J - 2\sqrt{\frac{p \delta}{E}} \cdot \cos\left(\sqrt{\frac{p \epsilon}{E}} \cdot l_p\right) \cdot \sqrt{\frac{p \epsilon}{E}} \cdot \cos\left(\sqrt{\frac{p \epsilon}{E}} l_t\right) \cdot E \cdot J - 2\sqrt{\frac{p \epsilon}{E}} \cdot \cos\left(\sqrt{\frac{p \epsilon}{E}} l_t\right) \cdot E \cdot J - \sqrt{\frac{p \epsilon}{E}} \cdot \cos\left(\sqrt{\frac{p \epsilon}{E}} l_t\right) \cdot E \cdot J - \sqrt{\frac{p \epsilon}{E}} \cdot l_t \cdot \cos\left(\sqrt{\frac{p \epsilon}{E}} l_t\right) \cdot p \cdot \delta \cdot \sin\left(\sqrt{\frac{p \delta}{E}} \cdot l_p\right) \cdot l_p - \sin\left(\sqrt{\frac{p \epsilon}{E}} l_t\right) \cdot \sqrt{\frac{p \delta}{E}} \cdot \cos\left(\sqrt{\frac{p \epsilon}{E}} l_t\right) \cdot \sqrt{\frac{p \epsilon}{E}} \cdot \cos\left(\sqrt{\frac{p \epsilon}{E}} l_t\right) \cdot \sqrt{\frac{p \epsilon}{E}} \cdot \cos\left(\sqrt{\frac{p \epsilon}{E}} l_t\right) \cdot \sqrt{\frac{p \delta}{E}} \cdot l_p \cdot \sin\left(\sqrt{\frac{p \epsilon}{E}} l_t\right) \cdot \sin\left(\frac{\sqrt{\frac{p \epsilon}{E}} l_t}{2}\right) \cdot \sin\left(\frac{\sqrt{\frac{p \epsilon}{E}} l_t}{2}\right) \cdot \sin\left(\sqrt{\frac{p \epsilon}{E}} l_t\right) \cdot \sin\left(\sqrt{\frac{p \epsilon}{E}} l_t\right) \cdot \sin\left(\sqrt{\frac{p \epsilon}{E}} l_t\right) \cdot \cos\left(\sqrt{\frac{p \epsilon}{E}} l_t\right) \cdot \cos\left(\sqrt{\frac{p \epsilon}{E}} l_t\right) \cdot \cos\left(\sqrt{\frac{p \epsilon}{E}} l_t\right) \
$$

l valore viene valutato mediante calcolo numerico, vengono quindi inseriti all'interno dell'equazione i dati di progetto.

$$
l_{t} = 16.9 [m]
$$
\n
$$
l_{p} = 4 [m]
$$
\n
$$
b = 0.16 [m]
$$
\n
$$
l_{p} = 4 [m]
$$
\n
$$
E = 10400 [MPa]
$$
\n
$$
J = \frac{1}{12} b h^{3} = 0.01333 h^{3} [m^{4}]
$$
\n
$$
k = \frac{l_{p}}{l_{t}} = 0.23668 [-]
$$
\n
$$
\epsilon = \frac{l_{t}^{2}}{4 l_{p} (2 + k)} = 7.4448 [m]
$$

Si impostano inoltre i limiti di ricerca della soluzione osservando il grafico riportato in fig. 5.2, definendo l'intervallo di ricerca (0.1; 1), escludendo quindi le soluzioni che corrispondono ad h inferiori a quella ricercata. Il valore ottenuto risulta quindi  $h_0 \approx 0.12$  m.

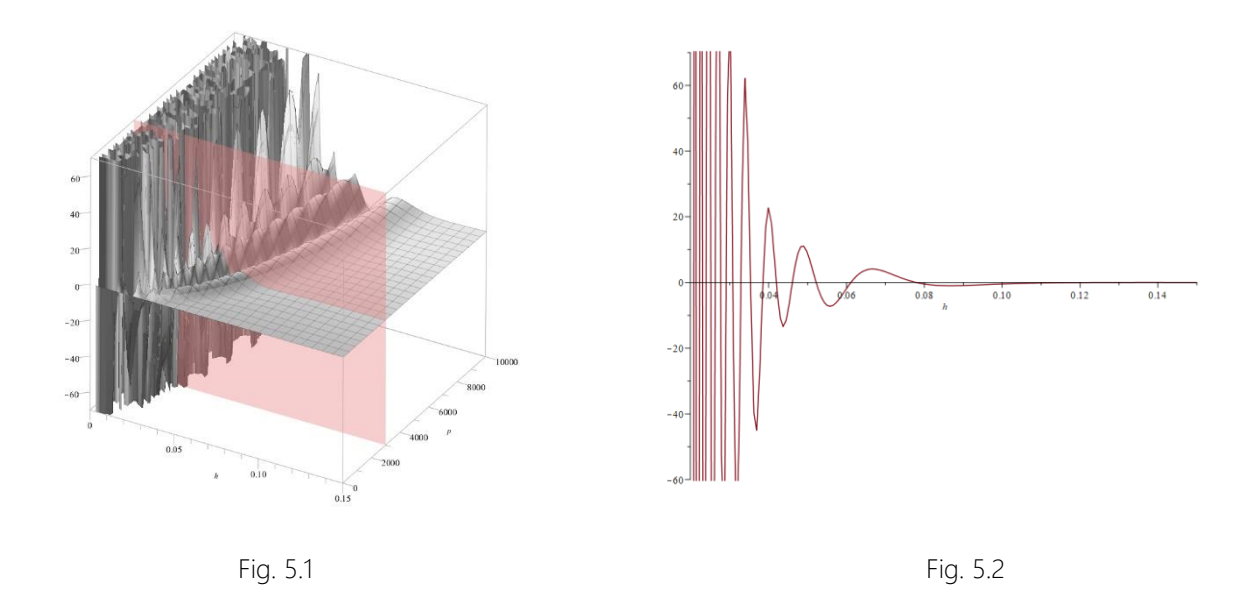

#### <span id="page-26-0"></span>5.2. Sostituzione dei parametri

Individuato  $h_0$ , come valore minimo dell'altezza necessario a scongiurare fenomeni di instabilità piana dovuta alla compressione, sono valutati e riassunti nella tabella di seguito tutti i valori utilizzati per la ricerca numerica dei risultati.

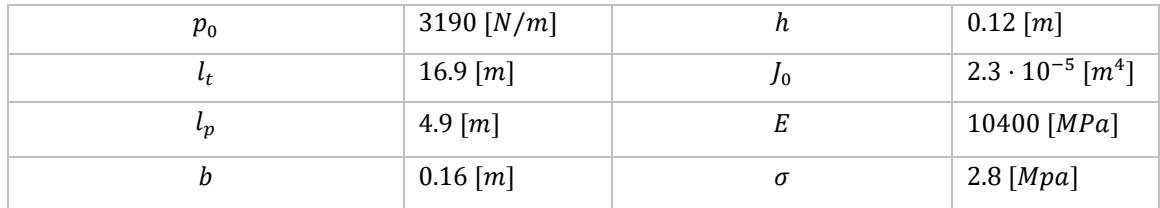

#### <span id="page-26-1"></span>5.3. Valutazione dell'altezza del profilo

Seguendo la logica perturbativa, anche la ricerca dell'*altezza del profilo* può essere effettuata, aggiungendo successive "correzioni" ad un'altezza iniziale  $h_0$ , basandosi sui risultati ottenuti ad ogni ciclo di risoluzione delle eq. della Linea Elastica (cap. 4.3).

Si assume dunque che  $h_1$  dipenda dalla soluzione  $v_0$  trovata al primo ciclo. I valori si ricavano basandosi su un criterio di massima tensione pari ad un valore costante  $\sigma_c$  (assunto pari alla tensione  $\sigma_{\rm lim}$  vedi cap. 3.4 "sintesi dei materiali" ). Risolvendo il problema elastico impiegando la formula di Navier per la sezione rettangolare si ottiene quindi la seguente relazione

$$
\sigma_c = \frac{M_o}{J_0 + J_1} \cdot \frac{h_0 + h_1}{2} = \frac{|E J_0 v_0''|}{\left(\frac{1}{12} b h_0^3 + \frac{1}{12} b h_1^3\right)} \cdot \frac{h_0 + h_1}{2}
$$

Dalla quale si ricava l'equazione implicita:

$$
\boldsymbol{h}_{1}^{3}\left(\frac{1}{12}\sigma_{c}b\right)-\frac{\boldsymbol{h}_{1}|EJ_{0}v_{0}''|}{2}+\left(\sigma_{c}\cdot J_{0}-\frac{h_{0}|EJ_{0}v_{0}''|}{2}\right)=0
$$

L'interpretazione di tale equazione risulta vantaggiosa, se viene rappresentata come combinazione di *curve* nel piano di ascissa ed ordinata ℎ. Attraverso questo procedimento è possibile infatti visualizzare agevolmente i risultati ottenuti al variare di z.

Tale rappresentazione consente per giunta di operare un'utile confronto tra i risultati ottenuti al variare dell'altezza iniziale  $h_0$ , individuando quindi per quale valore le correzioni apportate dal parametro  $h_1$ risultano "sufficientemente piccole" da non rendere necessarie ulteriori iterazioni. Sono riportati quindi i grafici ottenuti per la Trave.

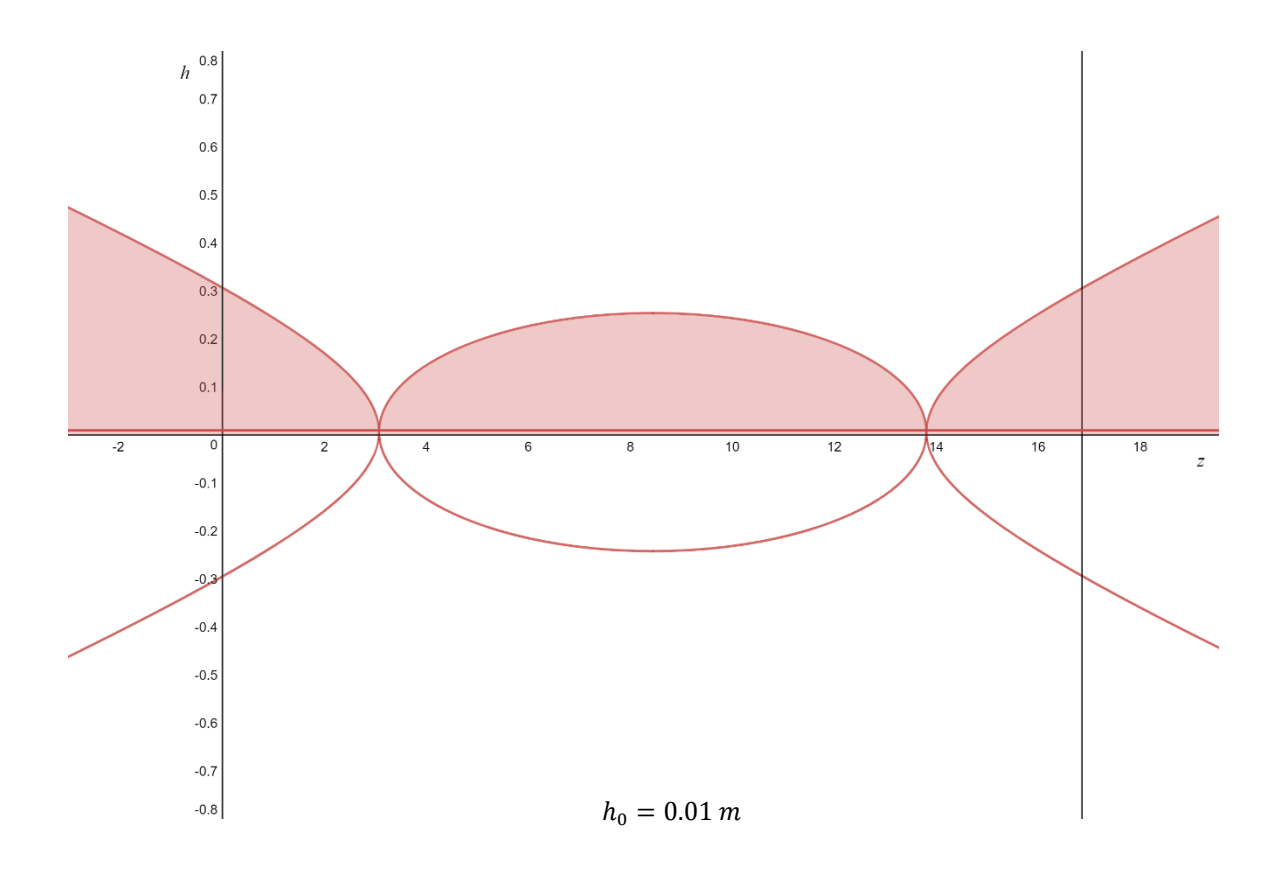

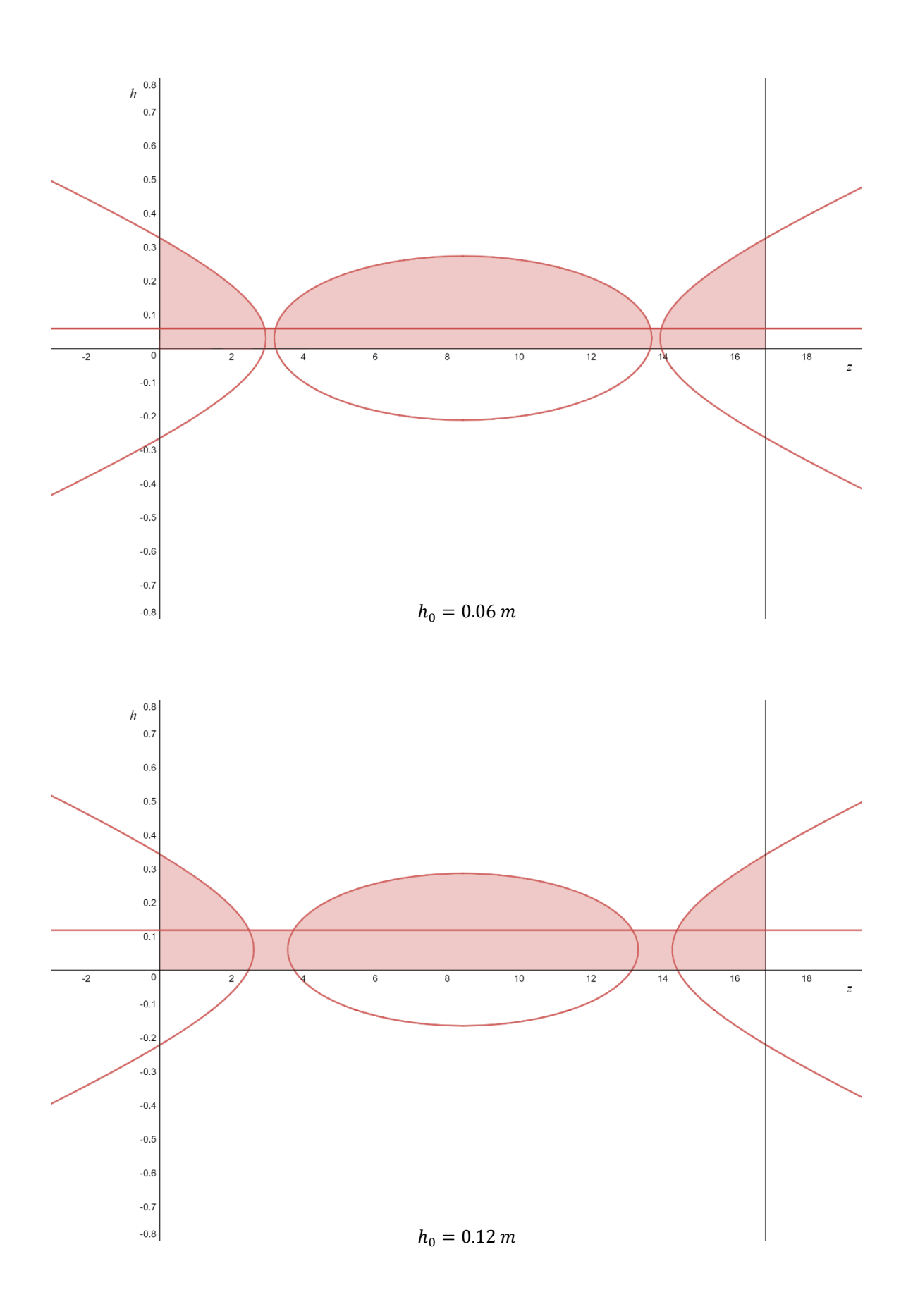

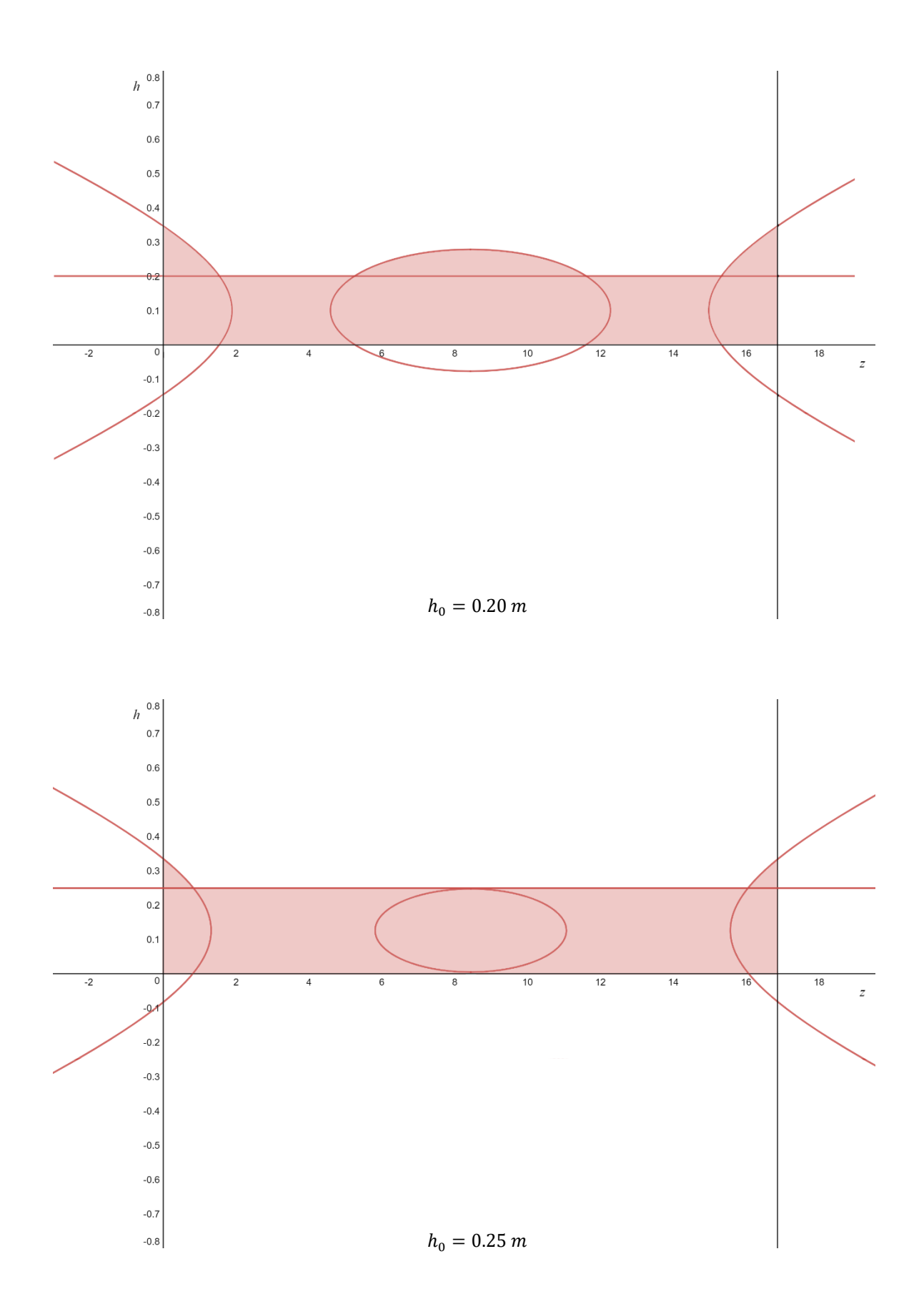

Si osserva come per un valore di  $h_0 = 0.25$  m le correzioni apportate all'altezza di partenza assumano valori molto bassi e risultino per giunta localizzate esclusivamente agli estremi della trave, laddove il momento assume i valori massimi.

Tale soluzione risulta sicuramente accettabile senza ulteriori iterazioni, minimizza quindi l'onere computazionale ma allo stesso tempo è di scarsa efficacia sul piano dell'ottimizzazione ossia della minimizzazione del materiale utilizzato.

Sul piano teorico si dimostra quindi sconveniente sovrastimare l'altezza di partenza e invece maggiormente efficace considerare il valore di  $h_0$  quanto più vicino possibile a 0.12 m. Sul piano pratico tuttavia eseguire ulteriori iterazioni presenta come già osservato numerose problematiche che, richiedendo ulteriori ipotesi semplificative per essere risolte, mettono in dubbio la reale vantaggio di tale operazione.

Si ritiene quindi accettabile, nel contesto della trattazione in oggetto, il cui scopo verte al confronto tra il profilo ottimizzato e quello dei portali reali, considerare un'altezza di partenza pari ad  $h_0 = 0.2$  m. Questa infatti garantisce  $h_1 < h_0 \forall z_t \in [0; 16.9]$  ed inoltre  $h_1$  mediamente minore di  $h_0/4$ .

Si riporta di seguito per tale valore anche il grafico del profilo ottimizzato del pilastro.

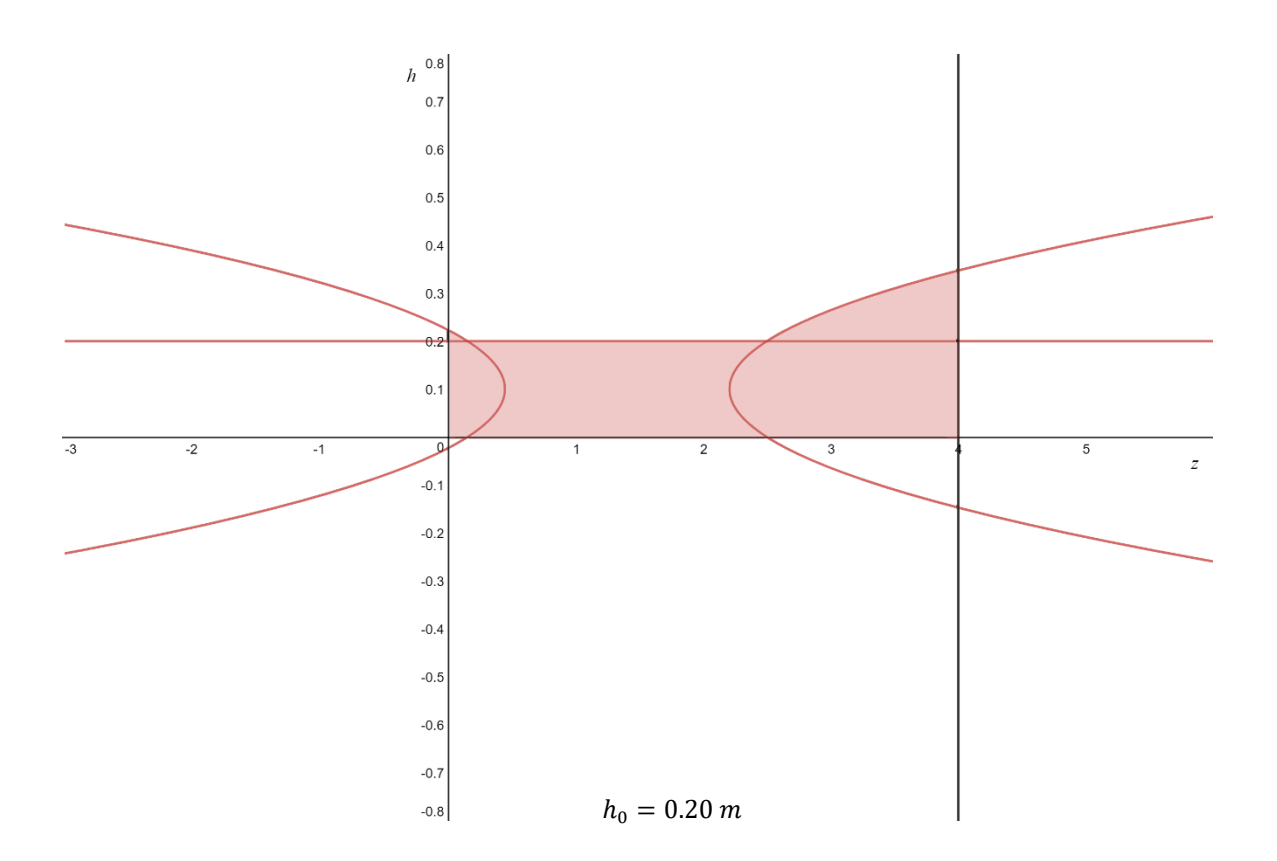

#### <span id="page-31-0"></span>5.4. Conclusioni

 $\overline{m}$ 

Ottenute le equazioni che governano la variazioni di altezza di trave e pilastro, è possibile tracciare il profilo del portale ottimizzato a Momento flettente (fig. 4.3). L'altezza dei profili presenta massimi relativi in corrispondenza degli incastri (trave-pilastro e vincoli di base) ed in corrispondenza dell'asse di simmetria coerentemente con l'andamento del grafico del momento.

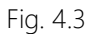

h<sub>min</sub>: 0.20

h<sub>max</sub>: 0.28

 $h_{\text{max}}$ : 0.35

h<sub>min</sub>: 0.23

### <span id="page-32-0"></span>VI. Raffronto con il caso reale

Dal confronto tra la sezione di Cucinella e quella ottenuta mediante il processo di ottimizzazione illustrato, risulta evidente come le forme di entrambi i portali ricalchino l'andamento delle sollecitazioni; tuttavia il portale reale risulta fortemente sovradimensionato rispetto alle combinazioni di carico applicate secondo l'NTC 2008 (fig. 6.1) . Questo induce a pensare che la concezione dell'edificio non derivi da un'acuta attenzione strutturale ma bensì da una mera velleità architettonica. Le dimensioni del portale esistente lo rendono infatti adatto a sostenere carichi decisamente maggiori rispetto quelli che gravano sulla struttura, anche ipotizzando che questi siano stati incrementati a fini cautelativi.

A sostegno dell'ipotesi che la morfologia di questi elementi derivi da ragioni architettoniche e non strutturali vi è il fatto che i portali doppi (che presentano un pilastro aggiuntivo in mezzeria) mantengono le stesse dimensioni di quelli semplici. Questo, in termini di ottimizzazione, è insensato siccome dimezzando la luce si ridurrebbero le sollecitazioni a flessione e, di conseguenza, l'altezza minima per la sezione.

Si può quindi concludere che il profilo dei portali analizzati non sia altro che una scelta di carattere architettonico che tuttavia, inconsciamente, ha incontrato il tema dell'ottimizzazione strutturale .

Non è da escludere che tali forme, assimilate dallo studio delle discipline scientifiche, siano riaffiorate alla "mano" del progettista, quasi a voler dimostrare che il concetto di humanitas (o παιδεία alla greca) perseverato da Giovannoni durante la definizione dell'istruzione dell'architetto, governi, seppure spesso di nascosto, l'agire di ogni progettista formato secondo la sapiente scuola italiana.

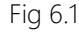

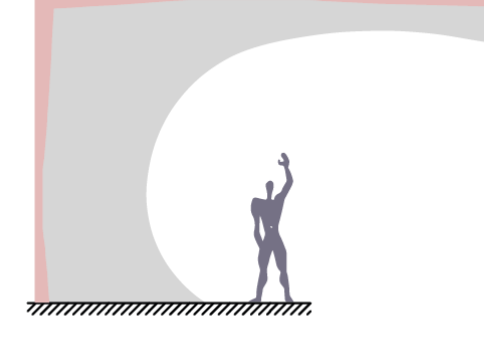

,,,,,,,,,,,,,,,,,,,,,,

## <span id="page-33-0"></span>VII. Bibliografia e note bibliografiche

- Gambarotta, Nunziante, Tralli, *Scienza delle Costruzioni,* McGraw-Hill*,* 2003.
- Marco Lepidi, *Ottimizzazione della Trave inflessa.*
- NTC2008, *Norme tecniche per le costruzioni*, D.M. 14 Gennaio 2008
- Shingareva, Liz´arraga-Celaya, *Solving Nonlinear P. D. E. with Maple and Mathematica*.
- <https://www.archdaily.com/775276/nido-dinfanzia-a-guastalla-mario-cucinella-architects>
- <https://www.youtube.com/watch?v=aAqsVIVuiaQ&t=1413s>
- http://www.architetto.info/news/progettazione/
- <http://www.guastallaopereincorso.it/properties/nido-dellinfanzia-iride/>

## <span id="page-34-0"></span>VIII. Appendice

Avendo risolto il problema dell'ottimizzazione in forma simbolica, sostituendo i parametri numerici esclusivamente nell'ultima fase, è possibile analizzare cosa accade alla variazione di tali valori. In particolare, è interessante osservare come il profilo assuma conformazioni diverse in base al variare di lunghezza ed altezza del portale. Si riporta una scheda di catalogo esemplificativa che un'azienda potrebbe proporre per la realizzazione di strutture con caratteristiche geometriche differenti. Questo permette inoltre semplificare la lettura dei risultati emersi dallo studio precedente.